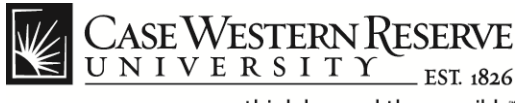

### **Create a Job Requisition**

#### **Create a Job Requisition**

#### **Concept**

Hiring Managers can follow these procedures to create job requisitions in the HCM Careers system.

#### **Procedure**

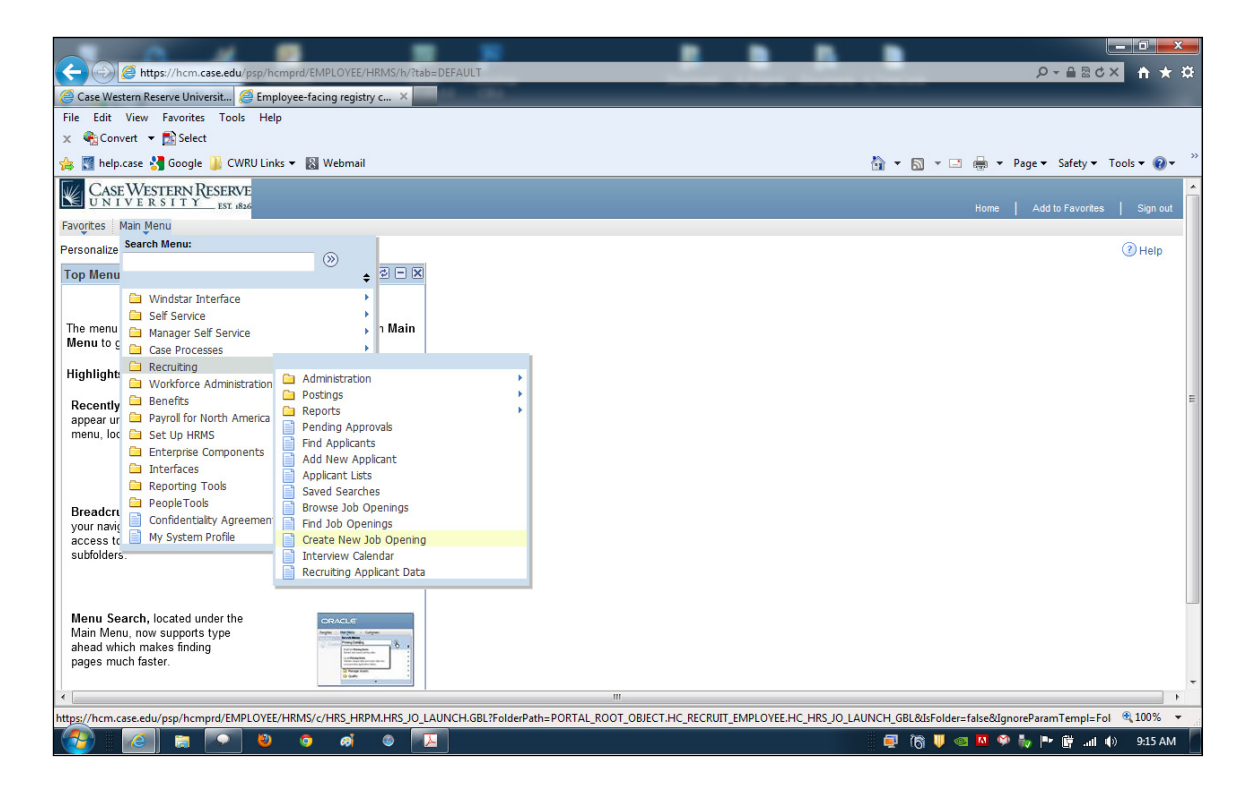

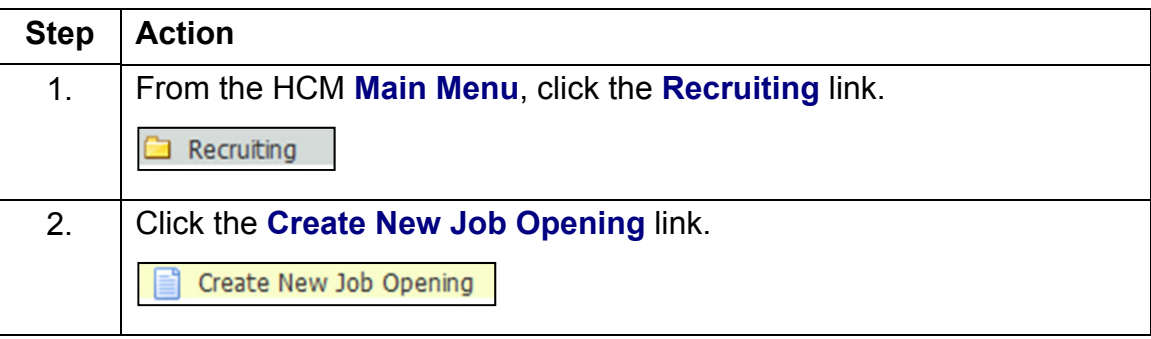

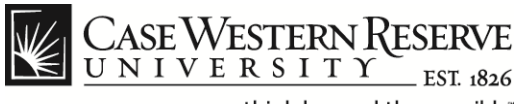

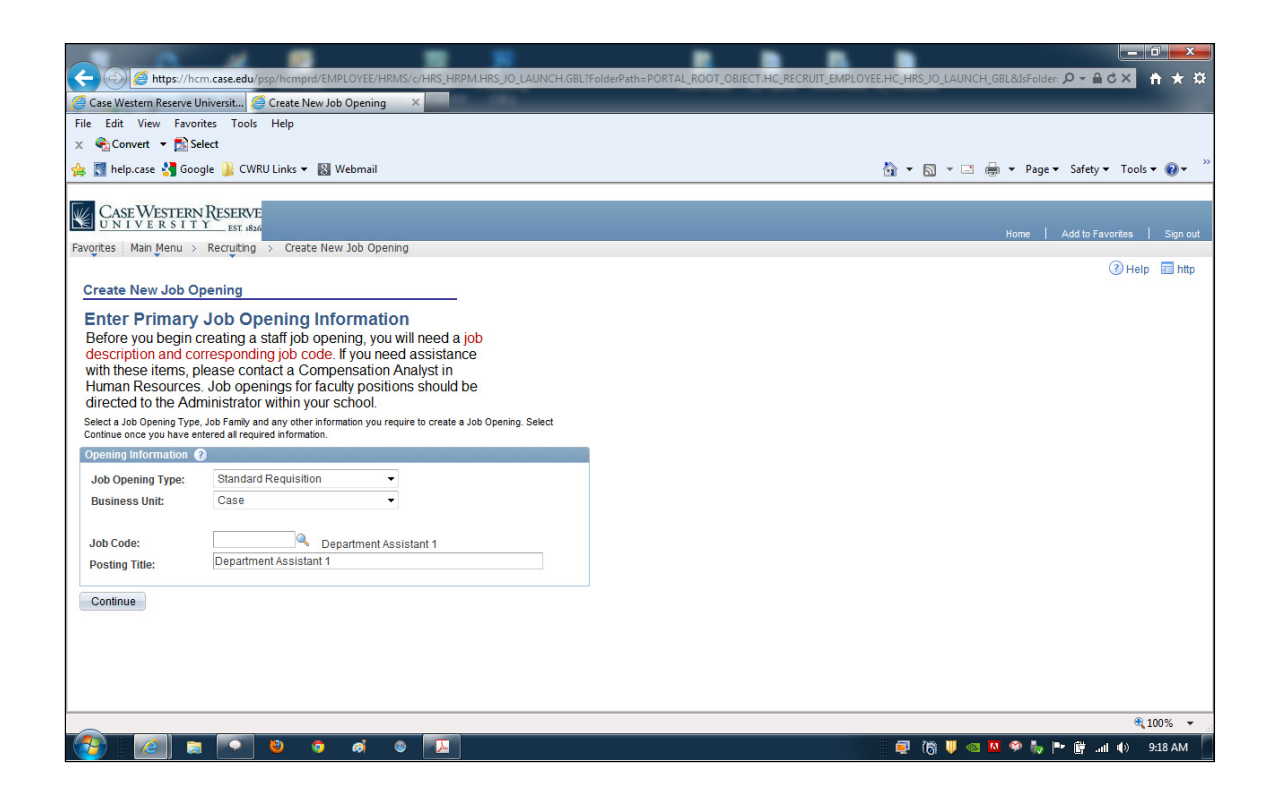

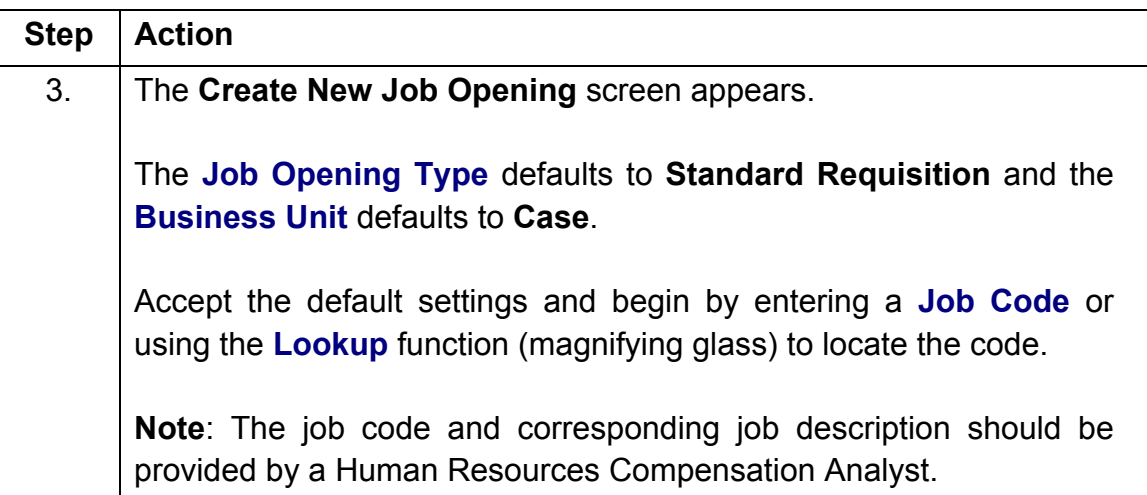

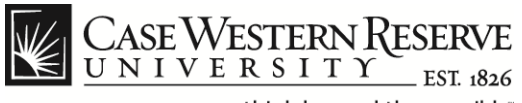

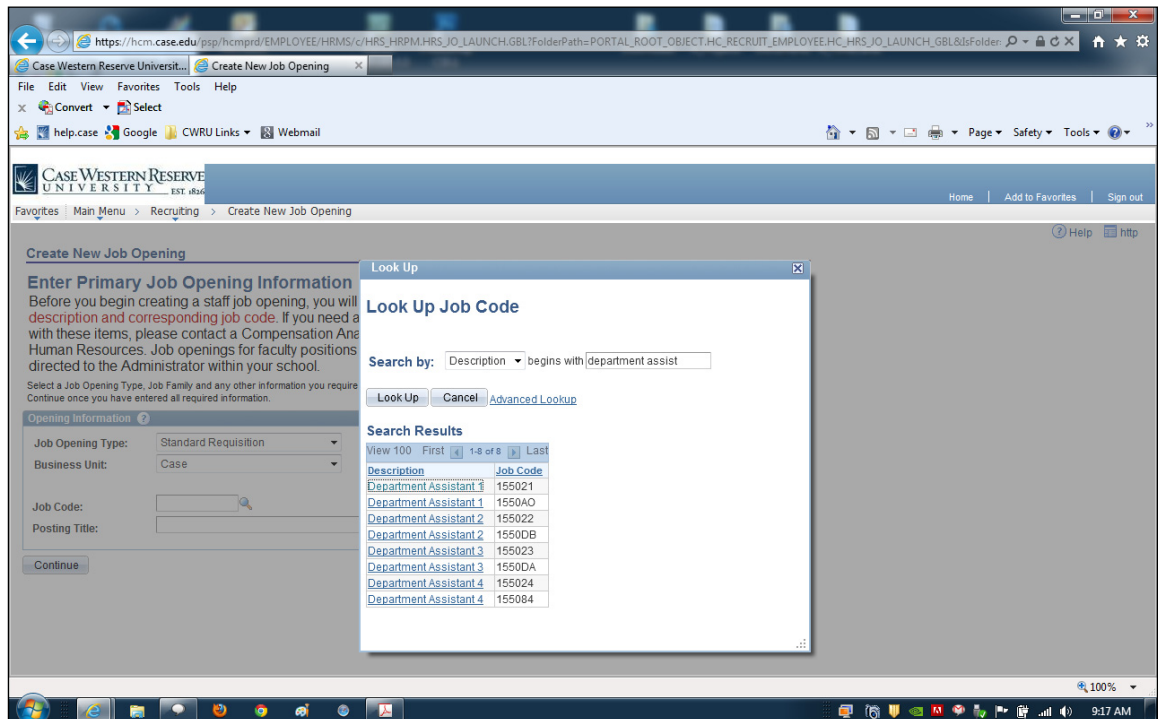

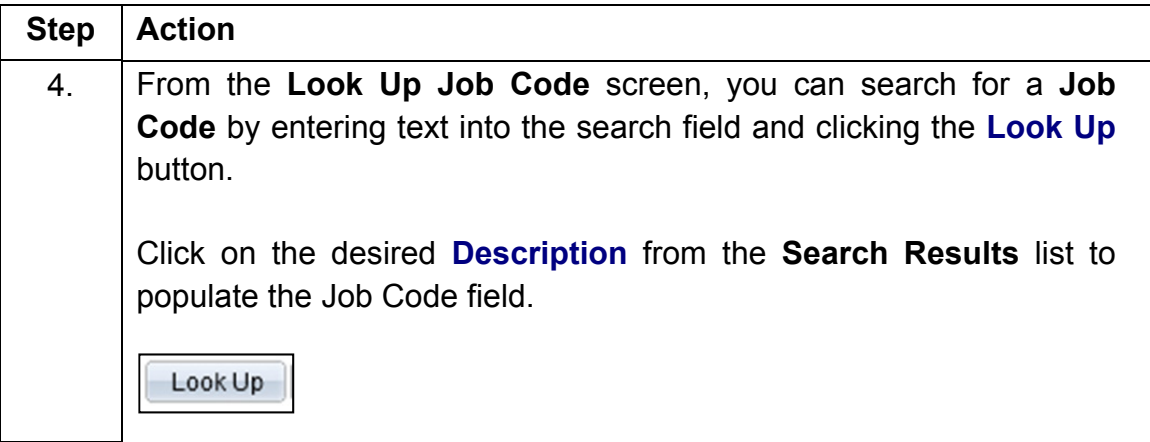

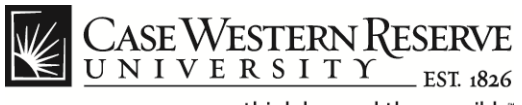

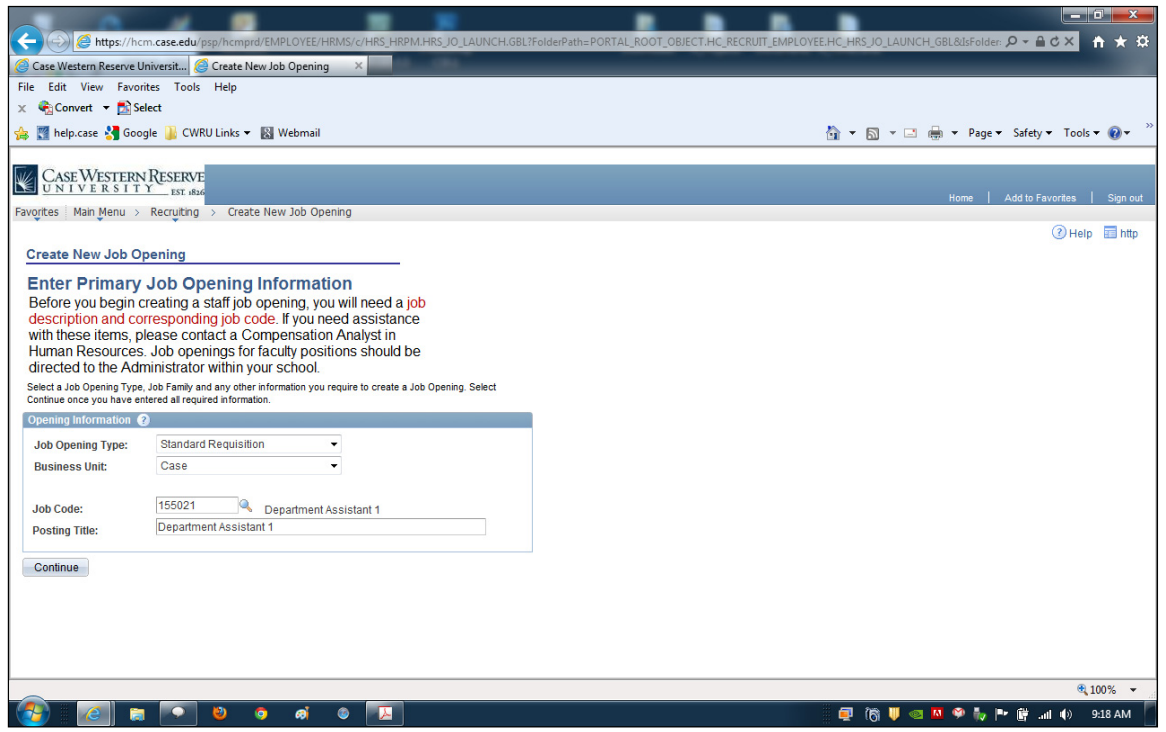

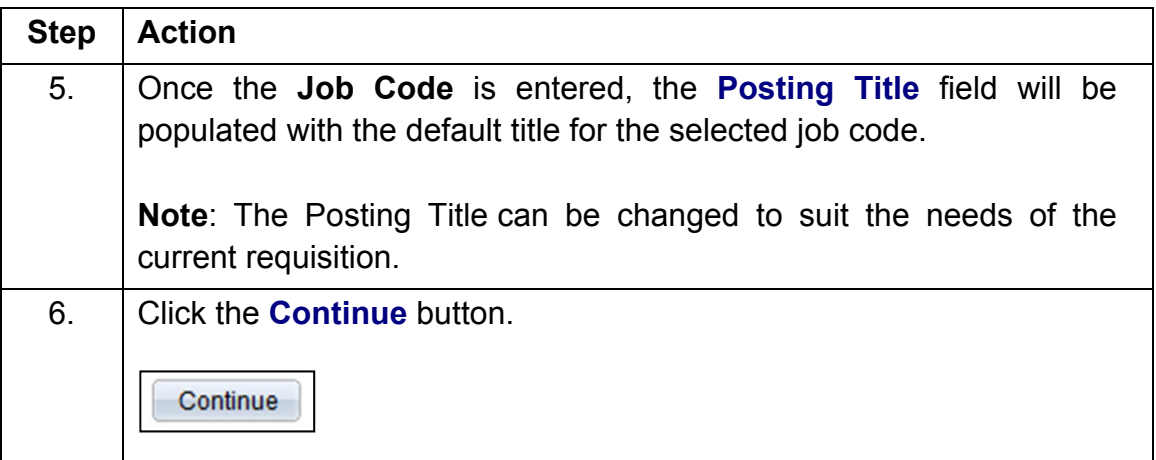

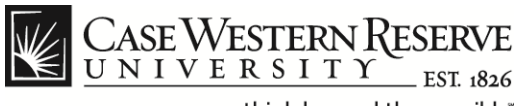

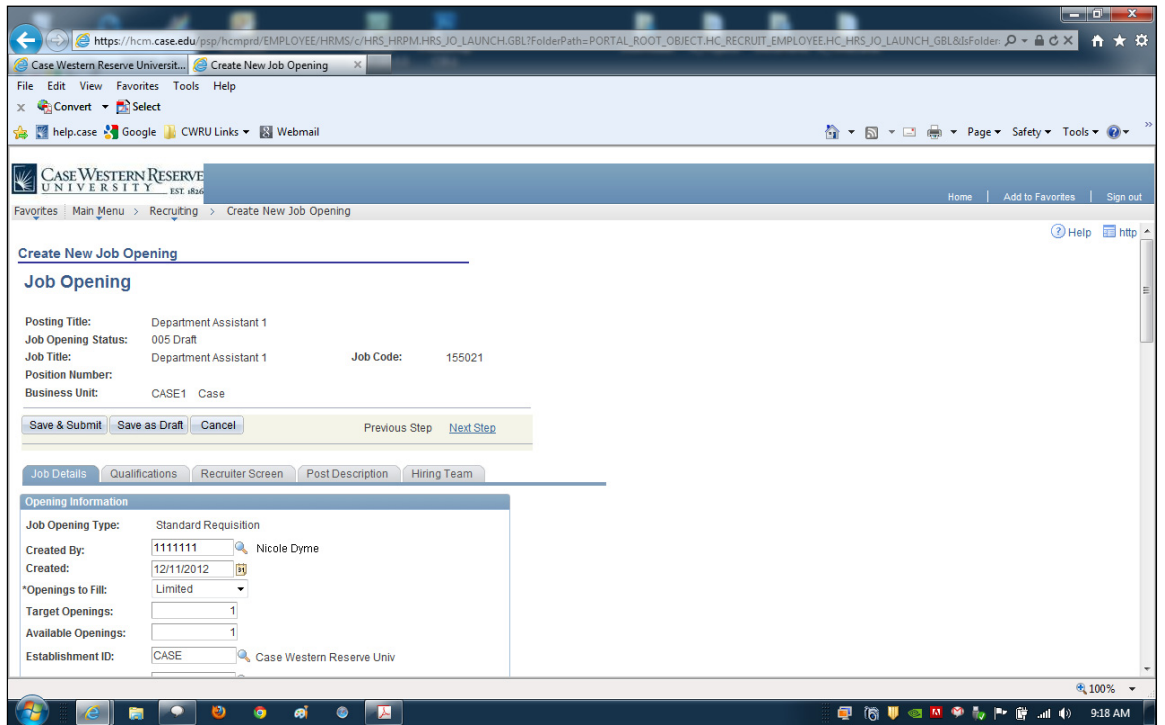

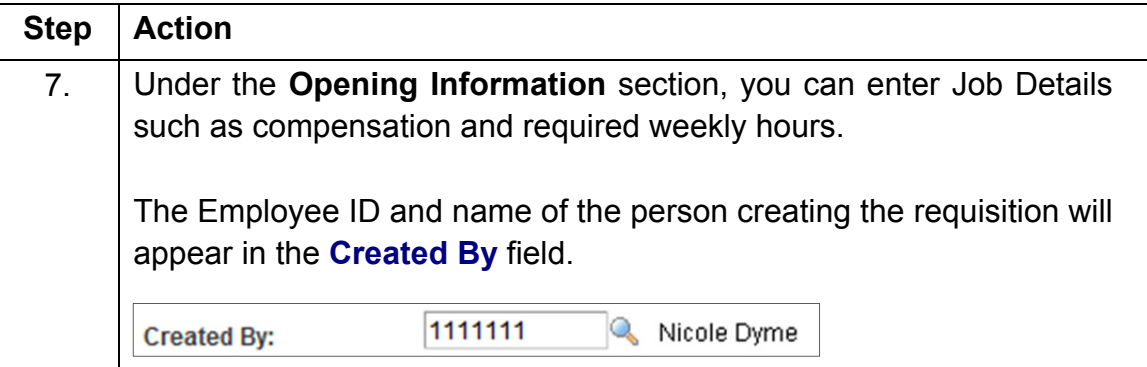

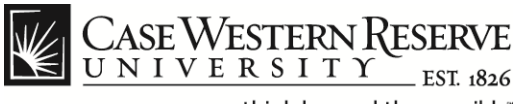

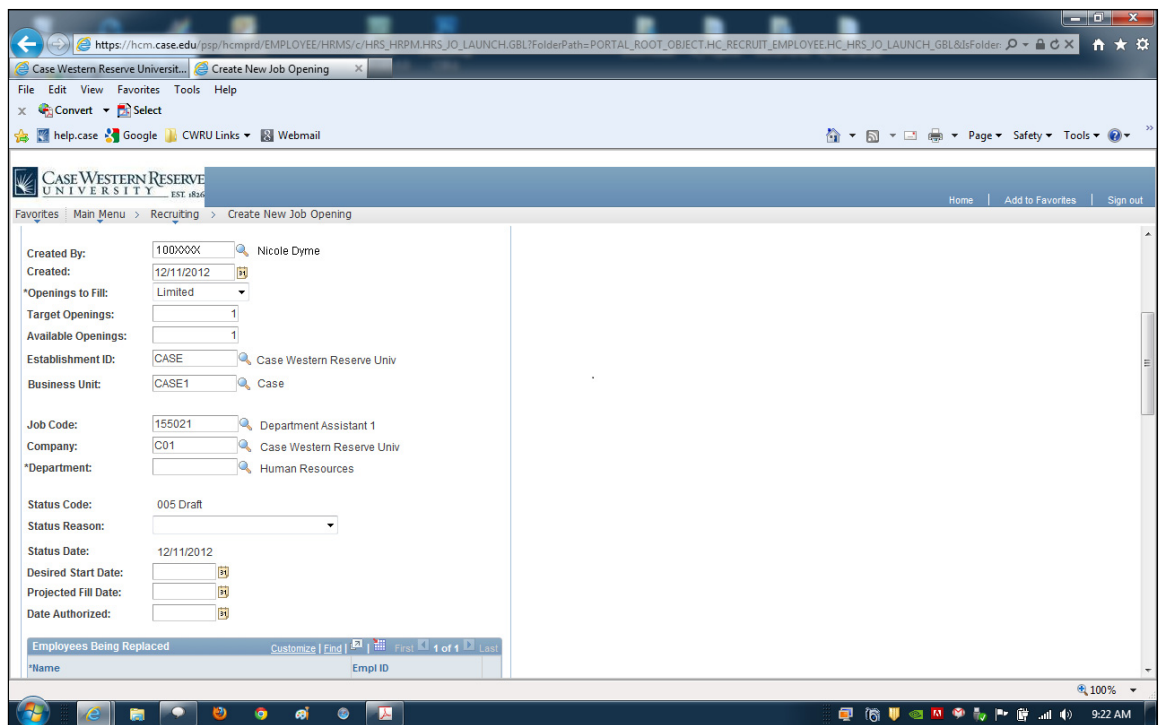

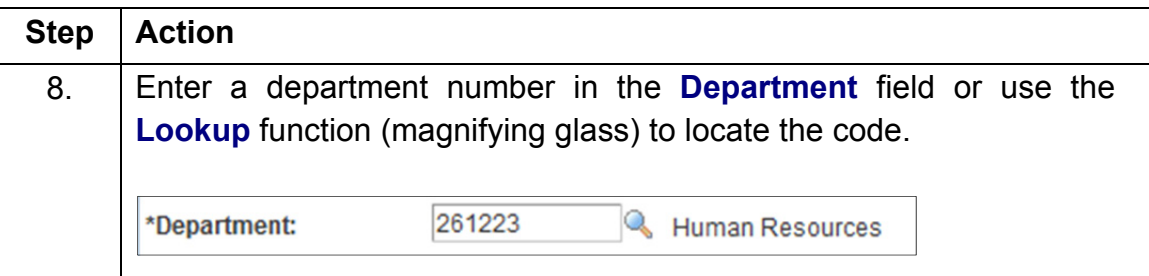

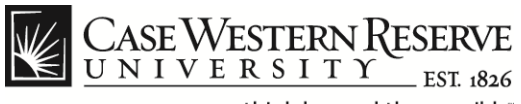

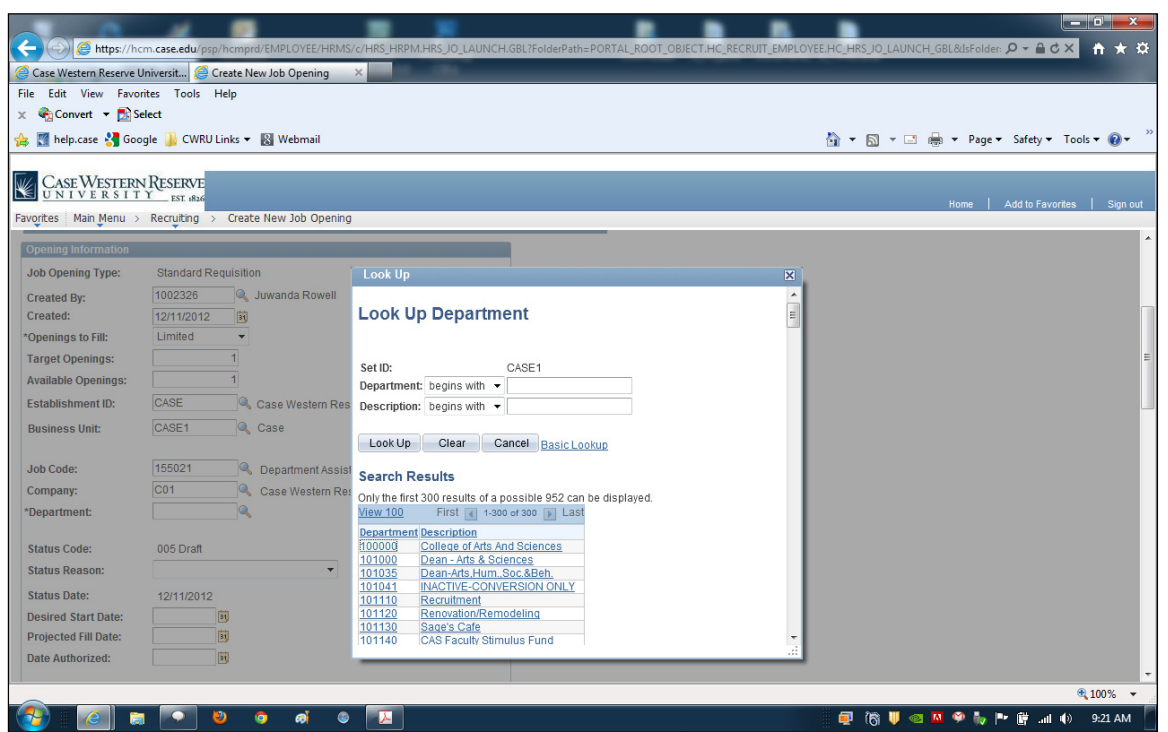

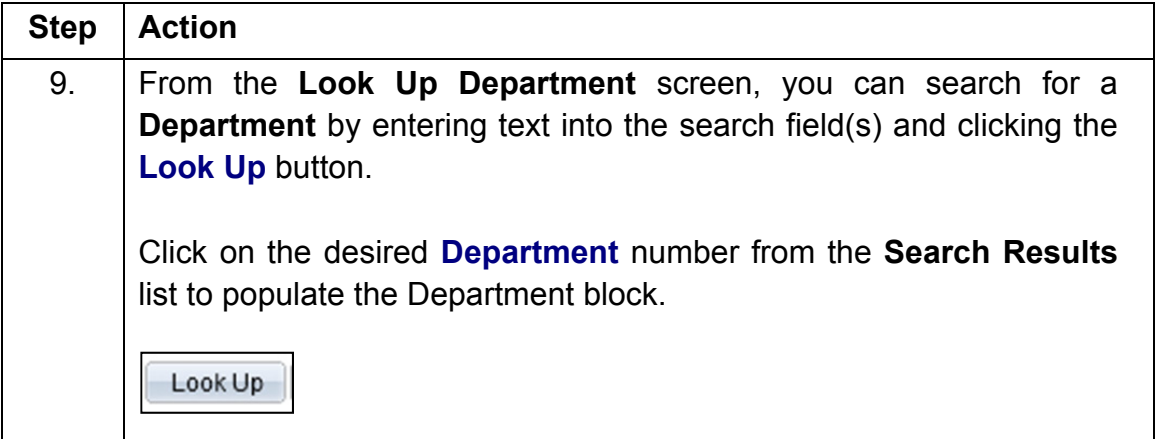

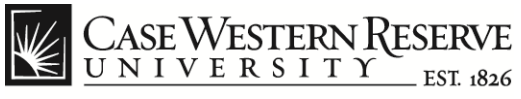

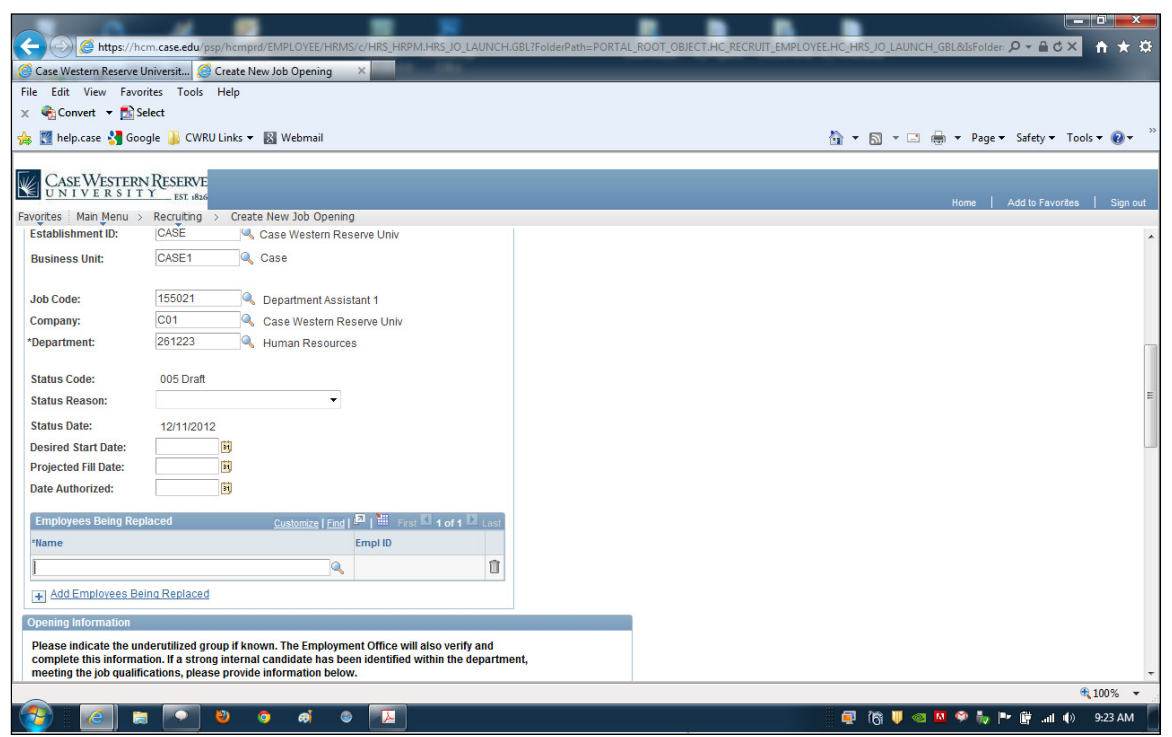

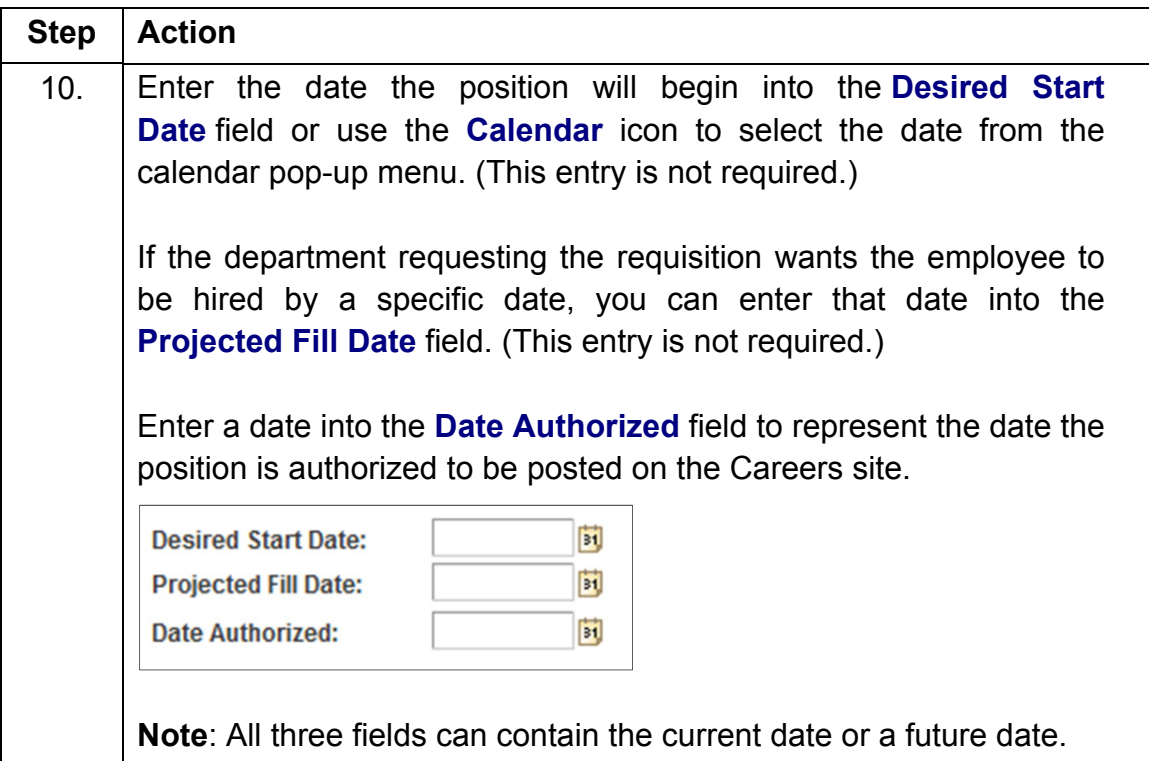

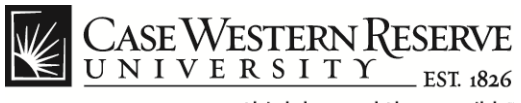

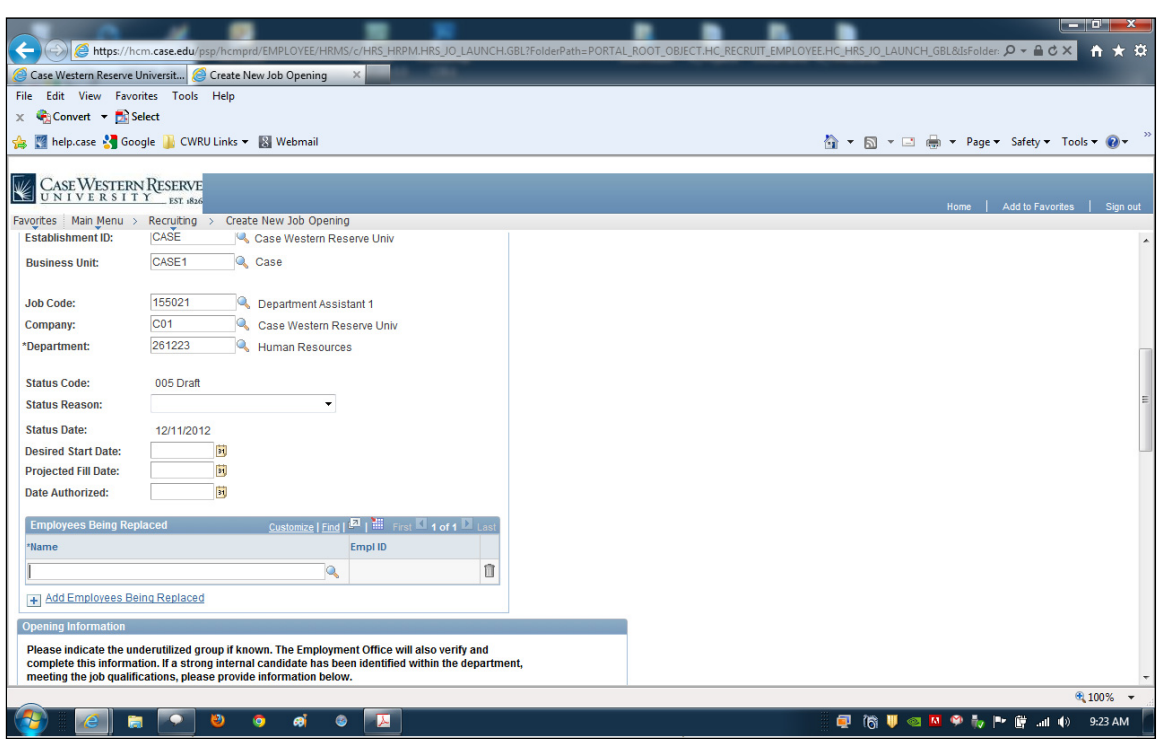

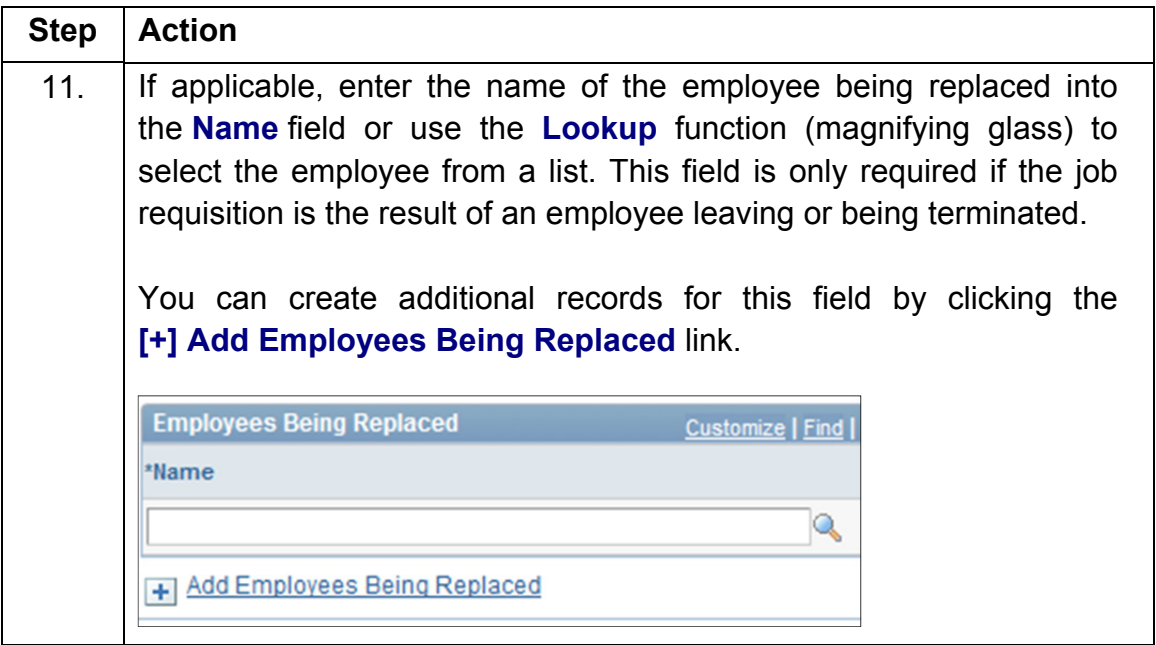

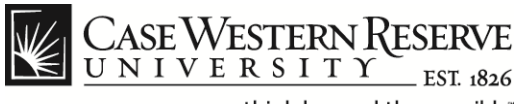

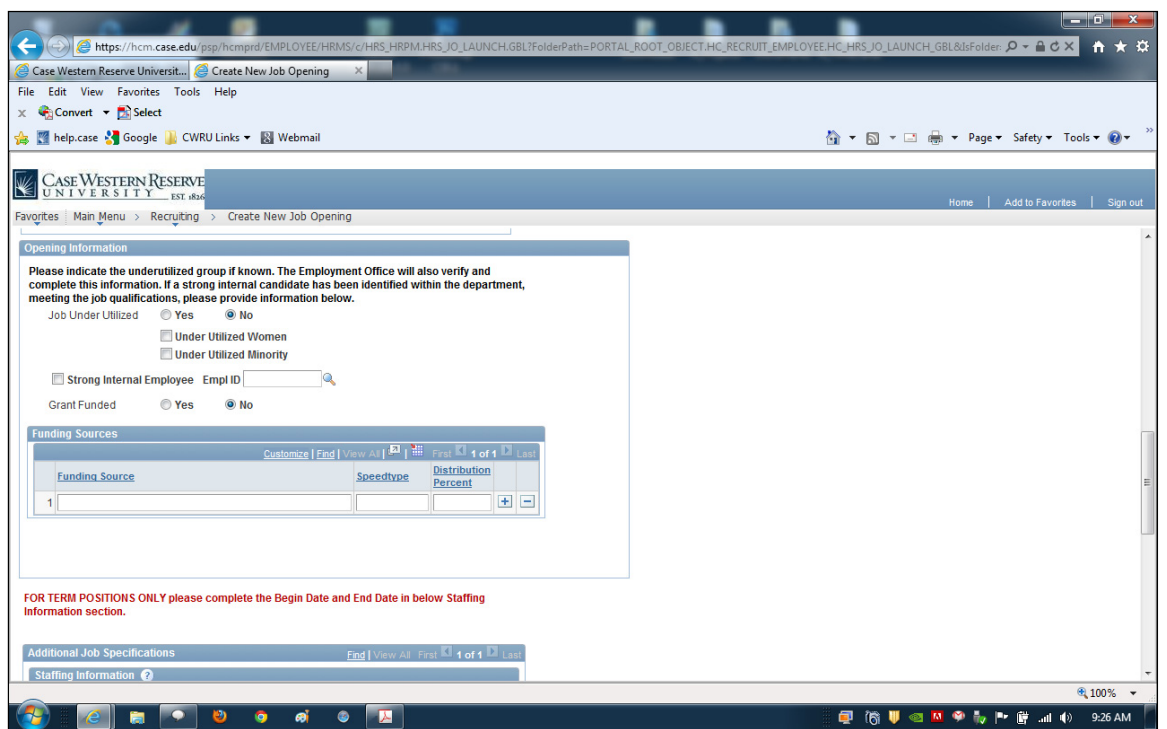

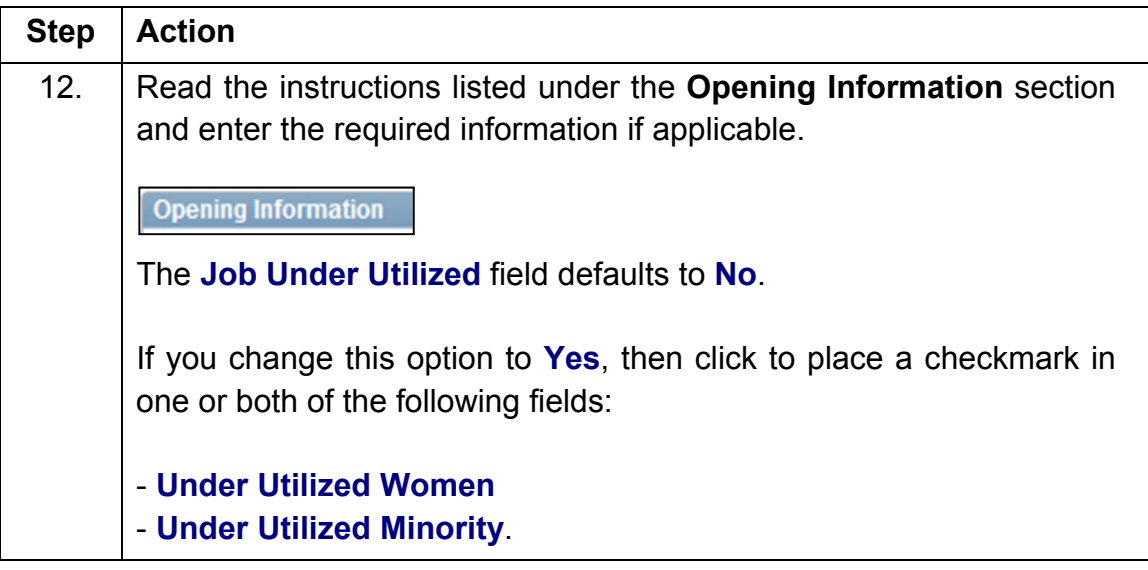

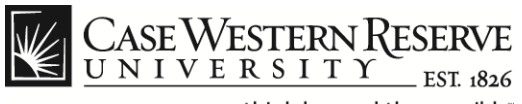

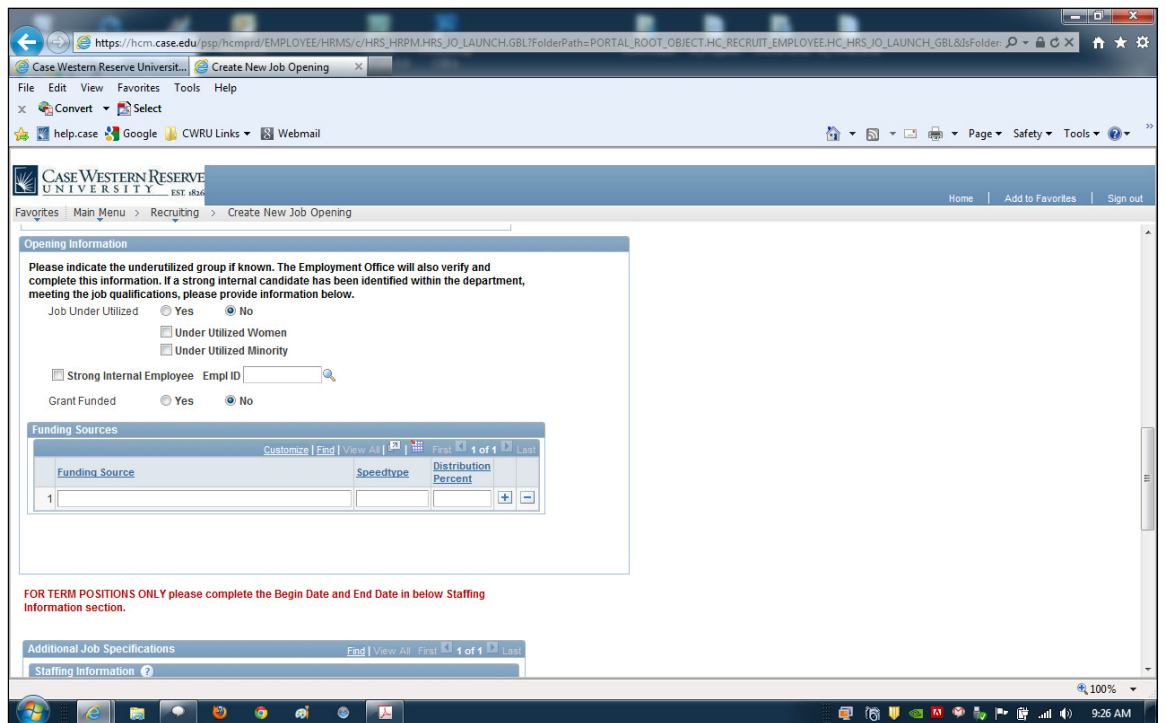

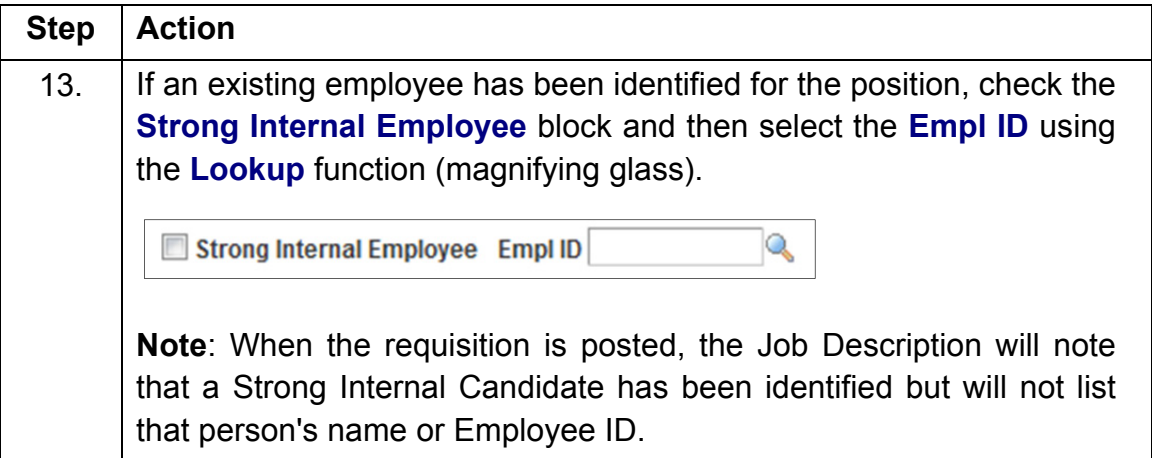

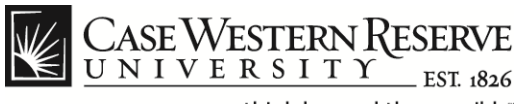

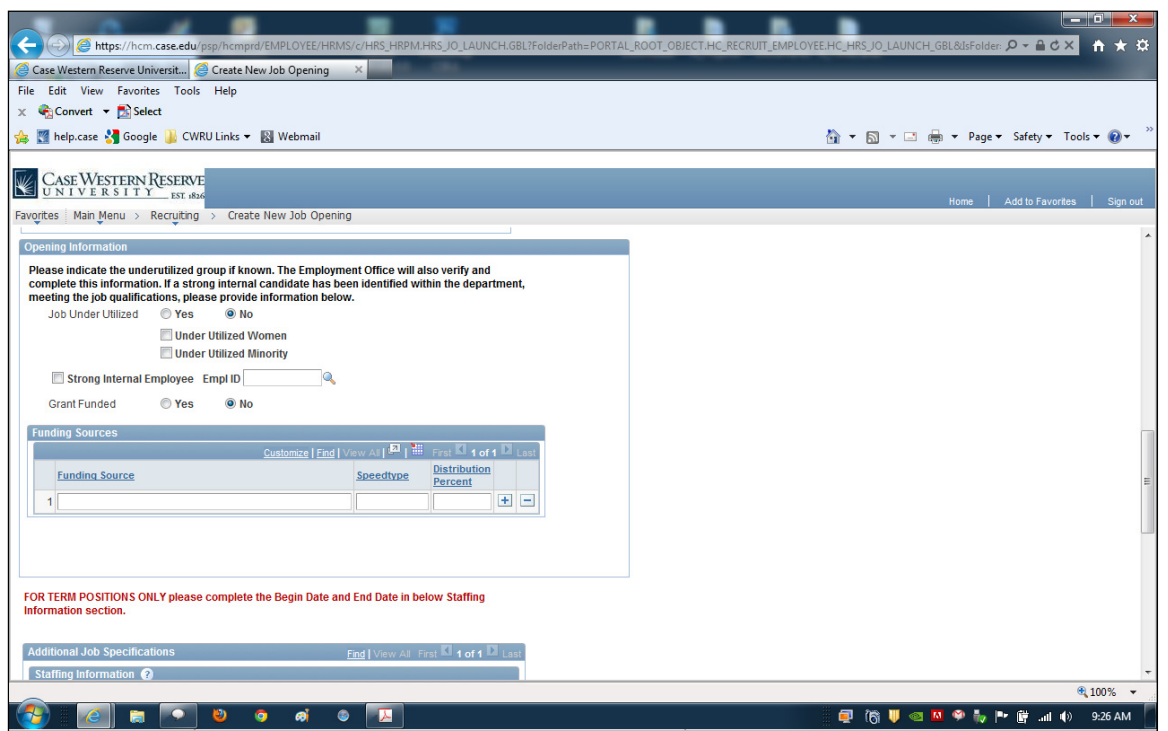

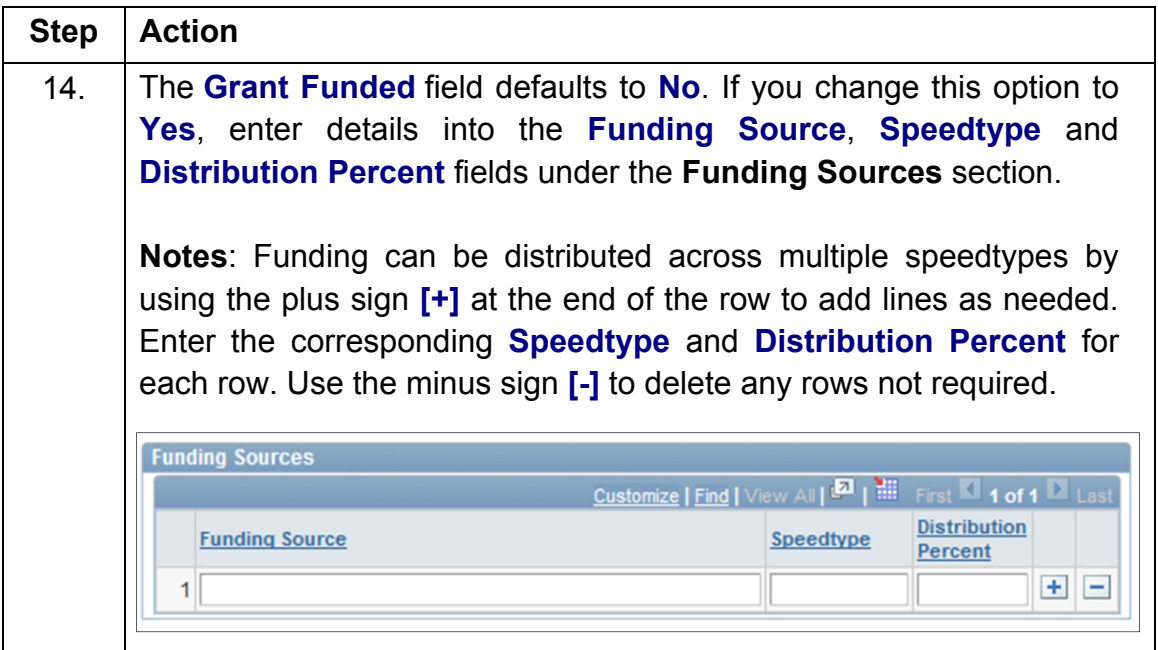

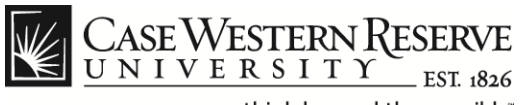

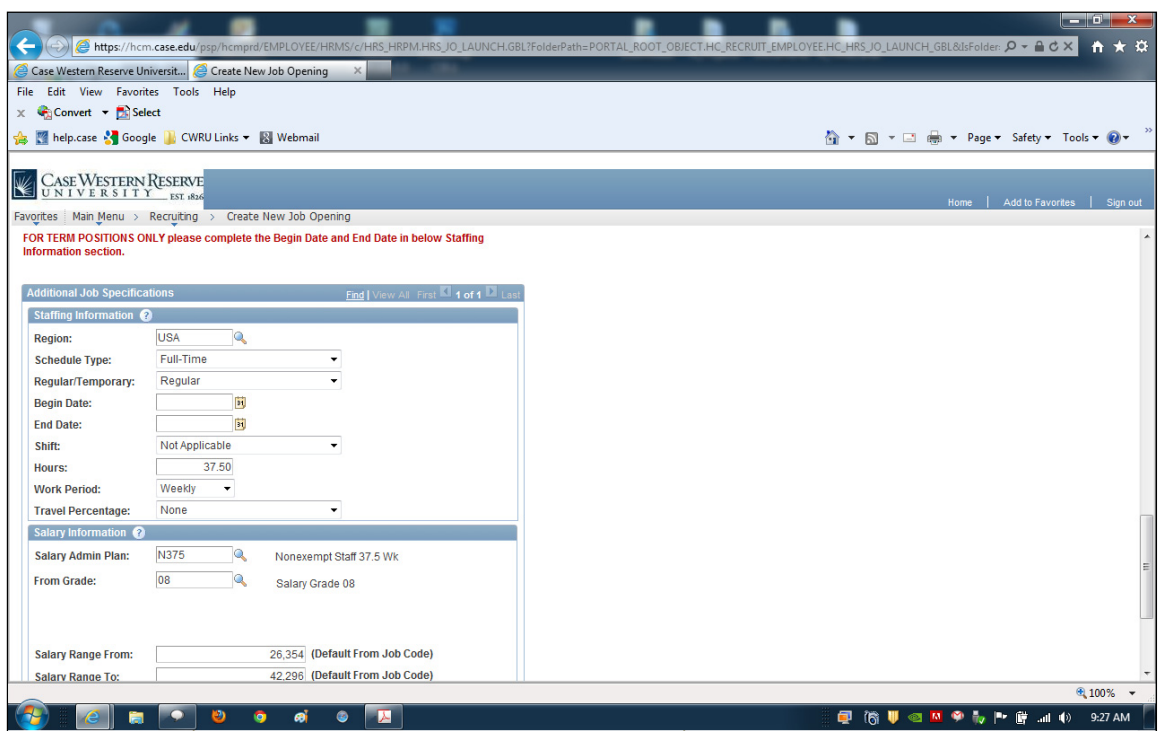

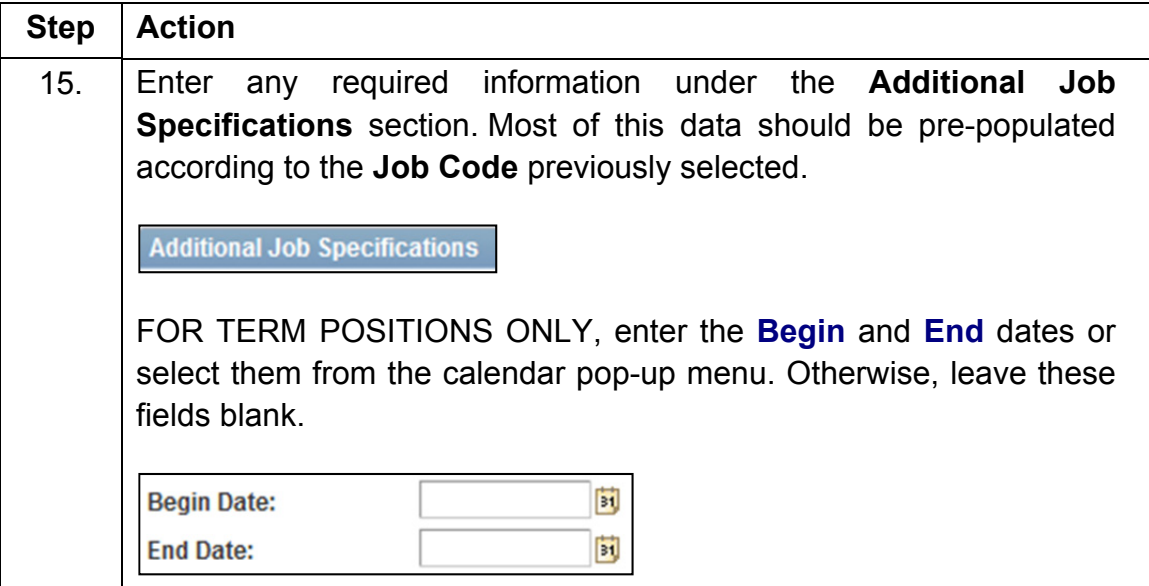

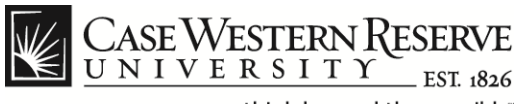

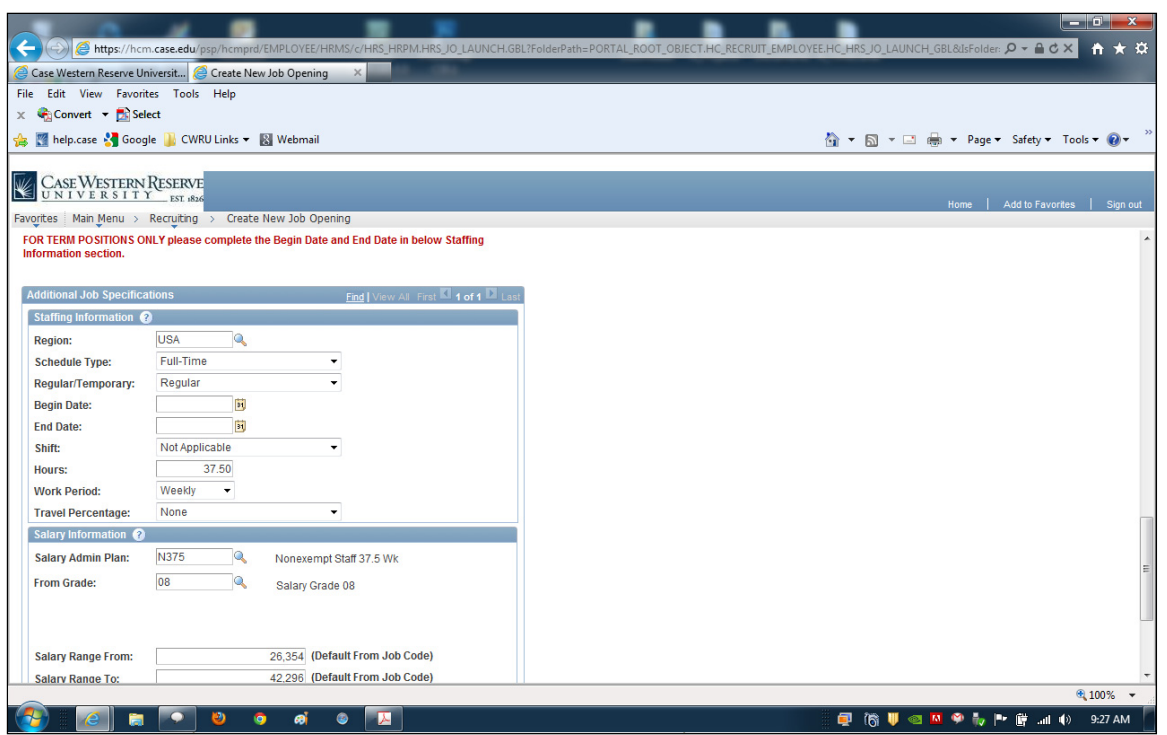

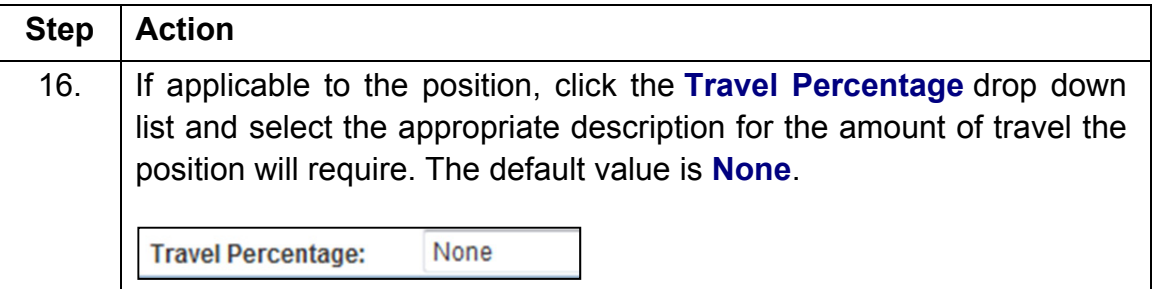

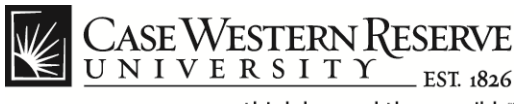

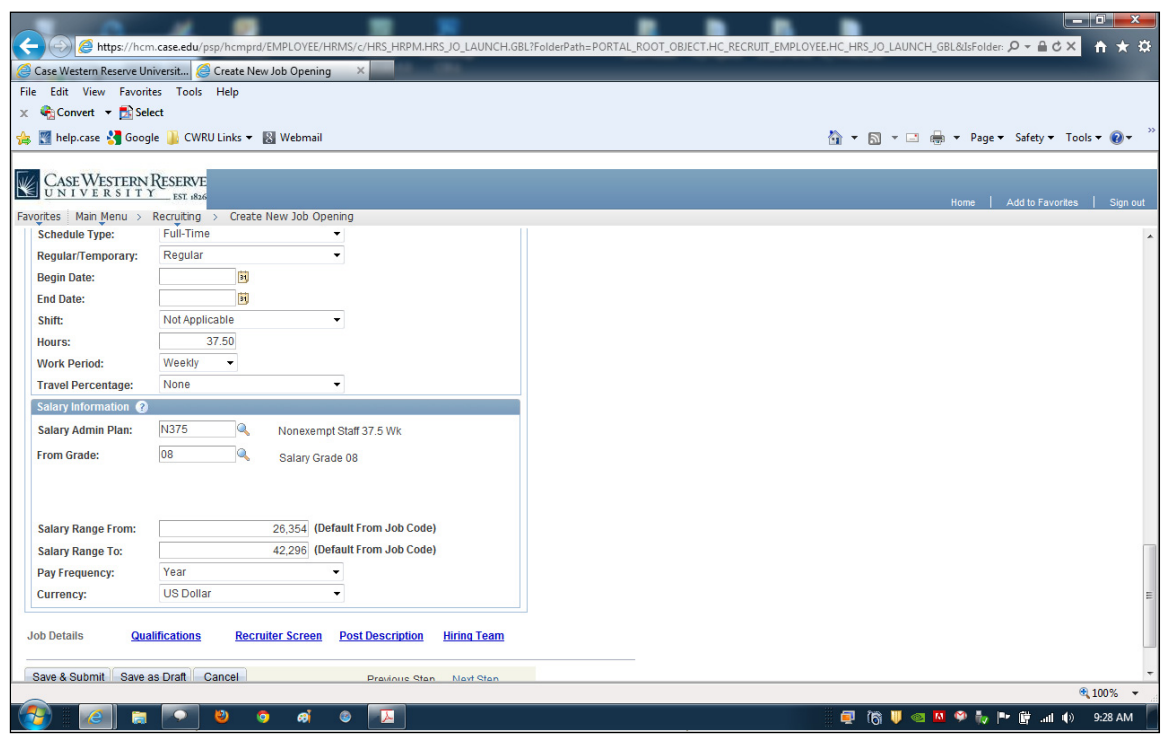

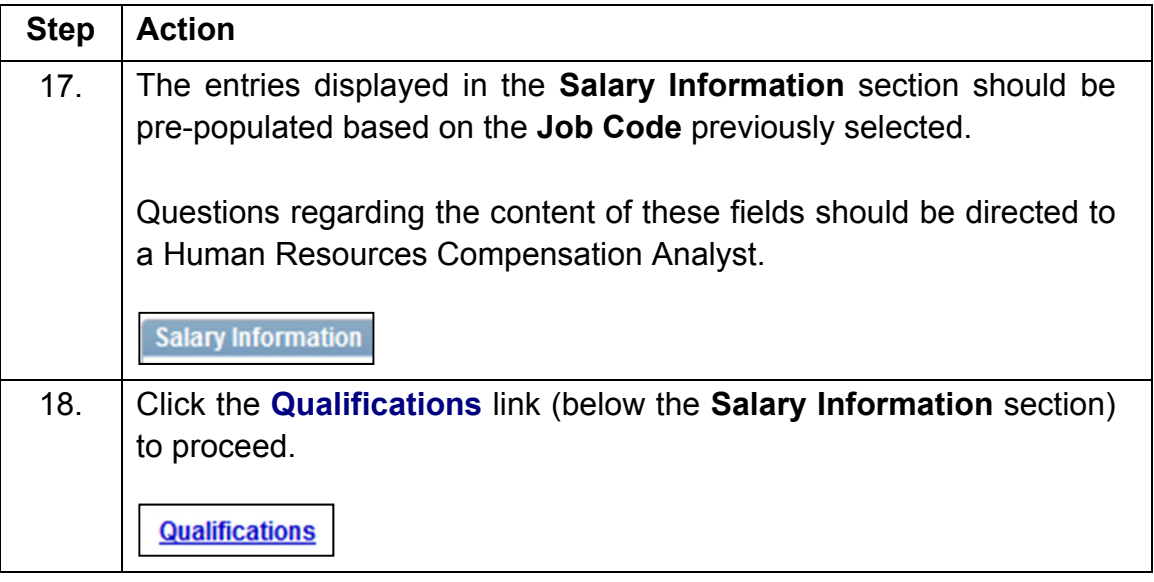

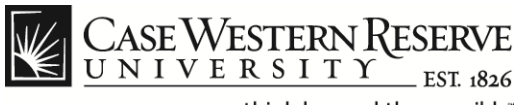

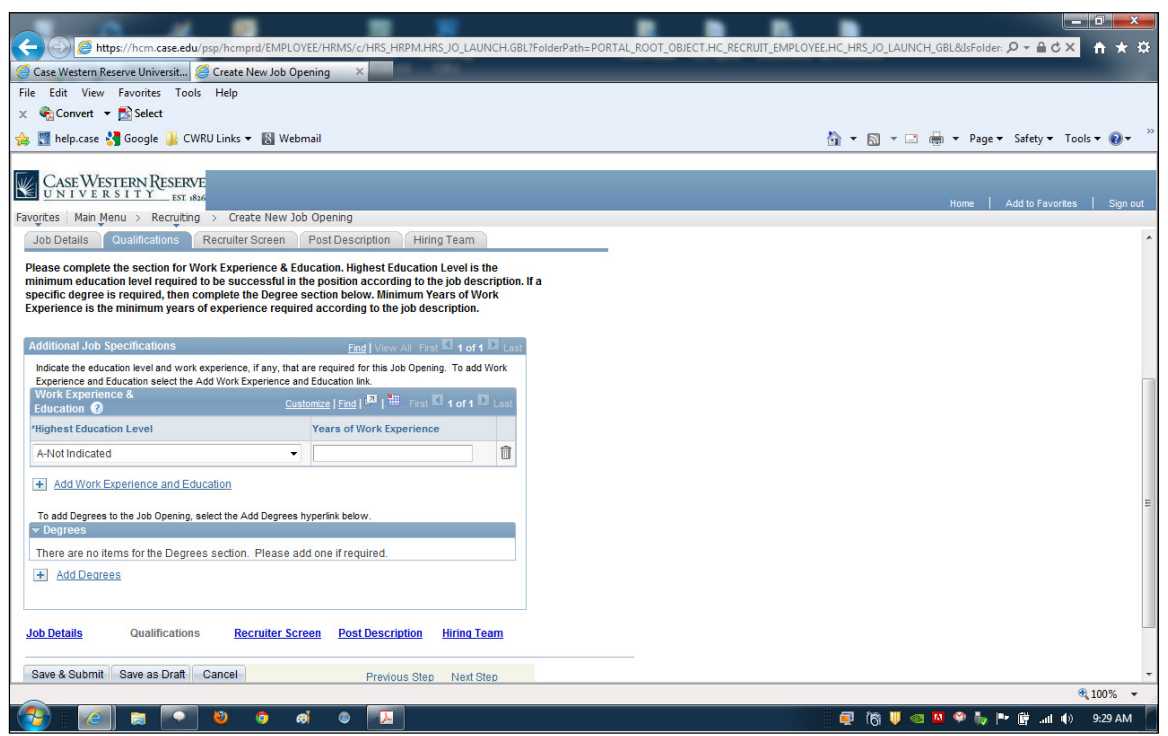

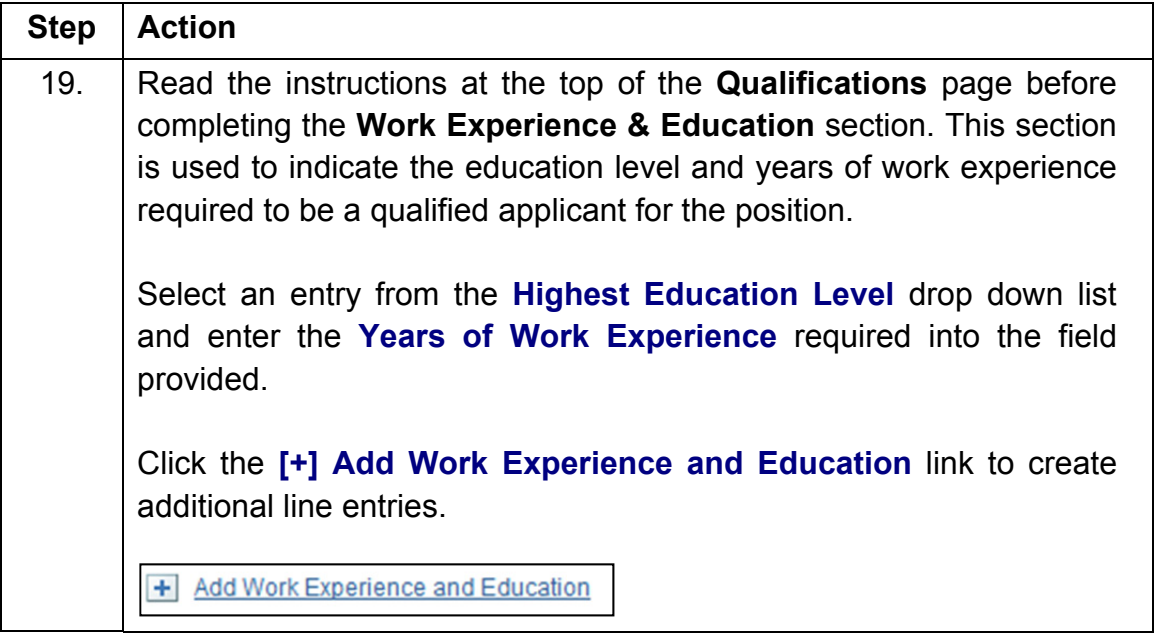

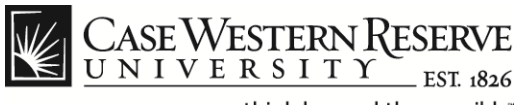

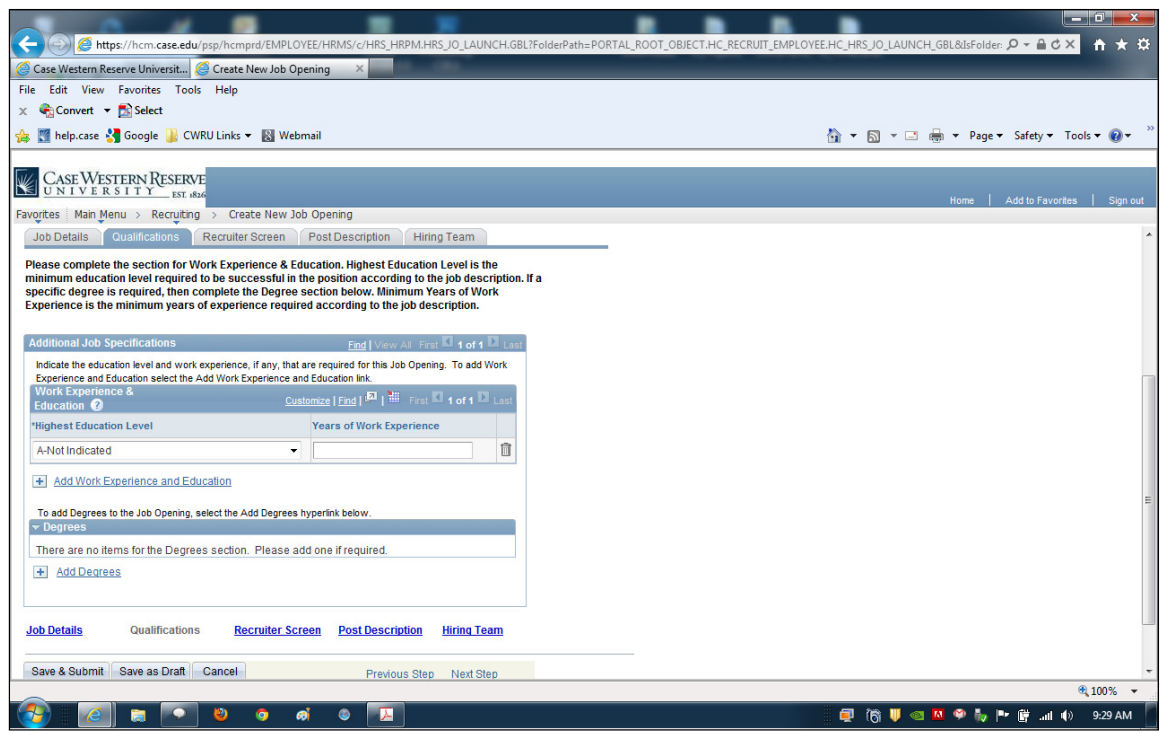

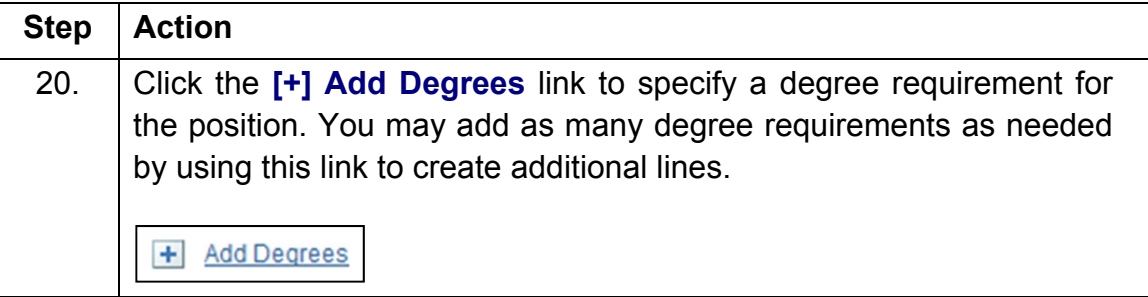

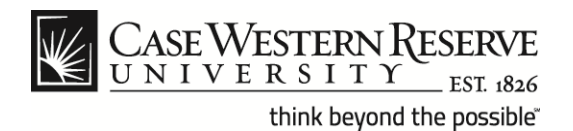

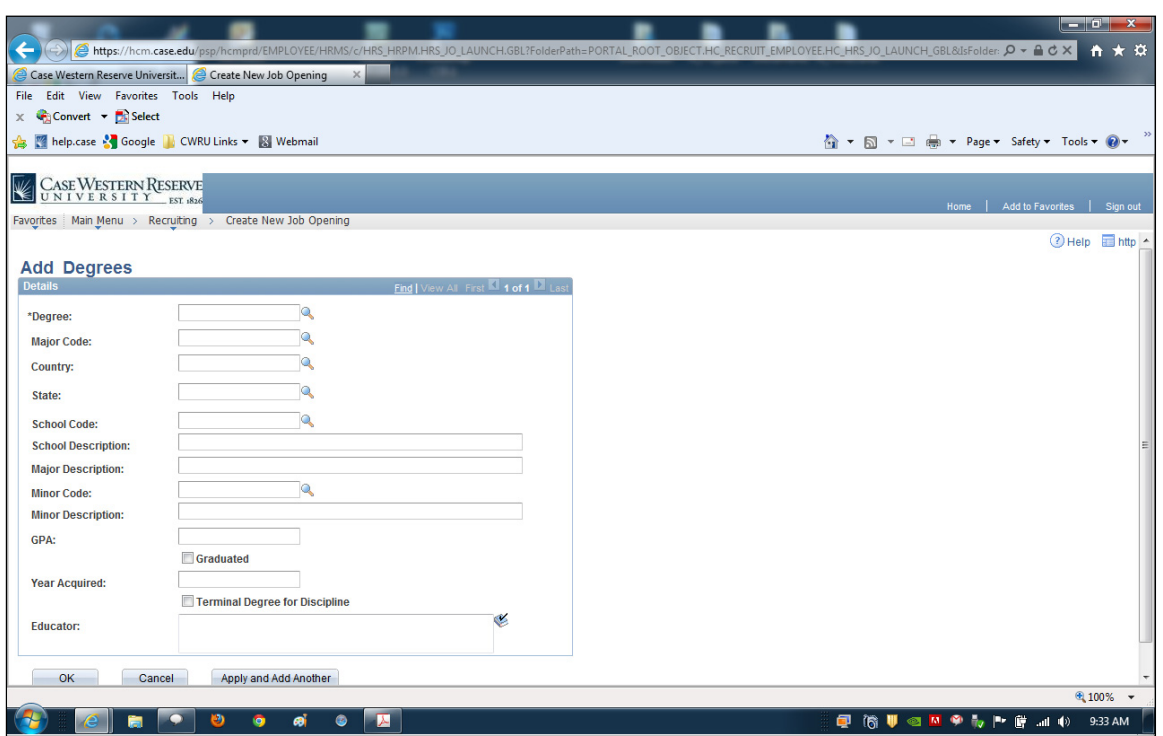

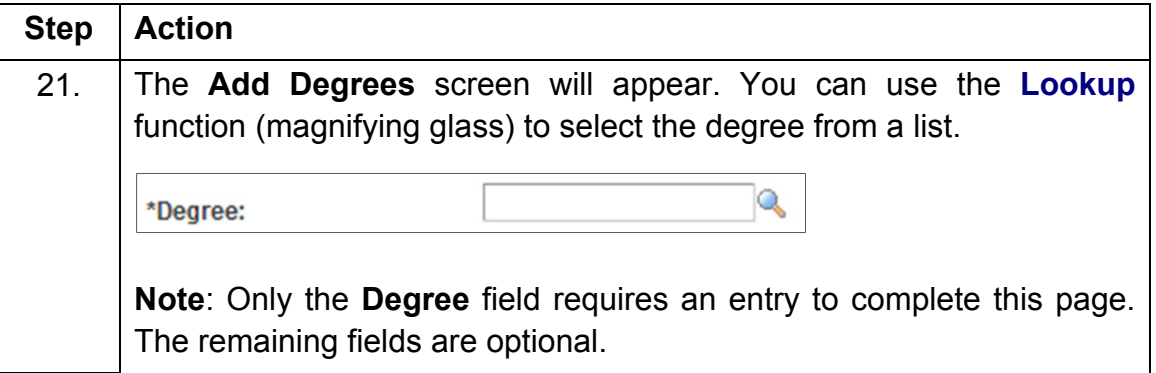

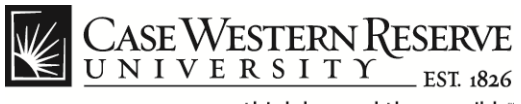

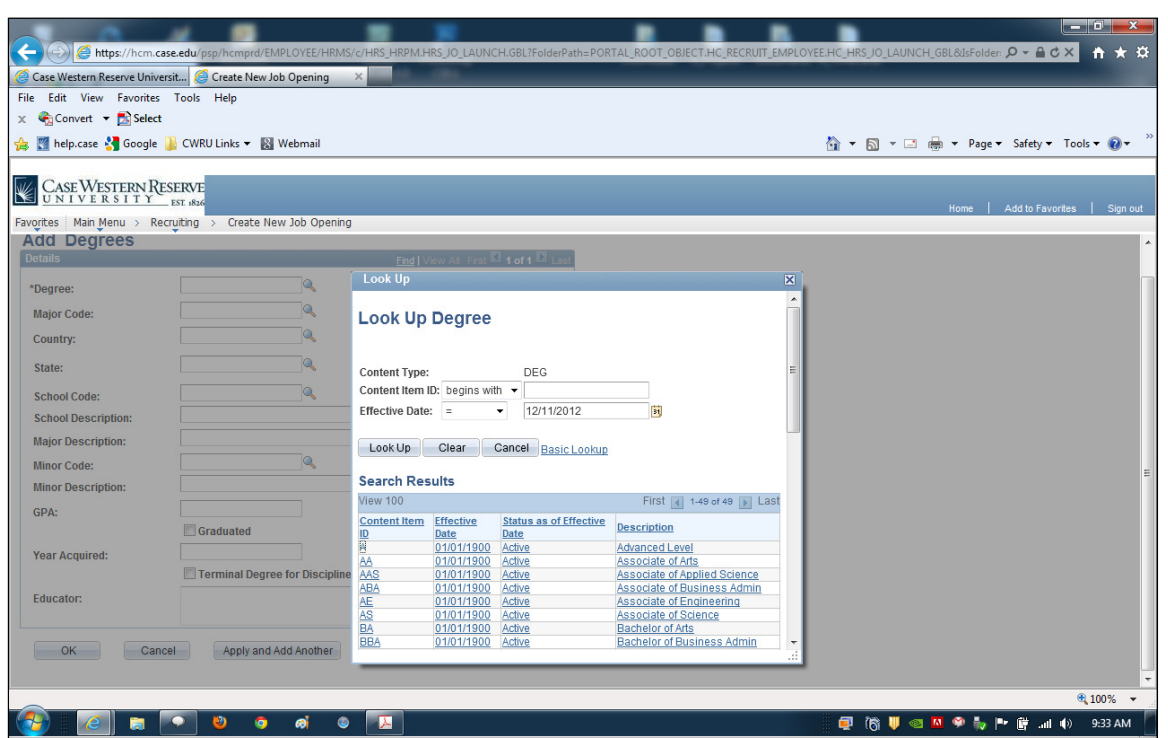

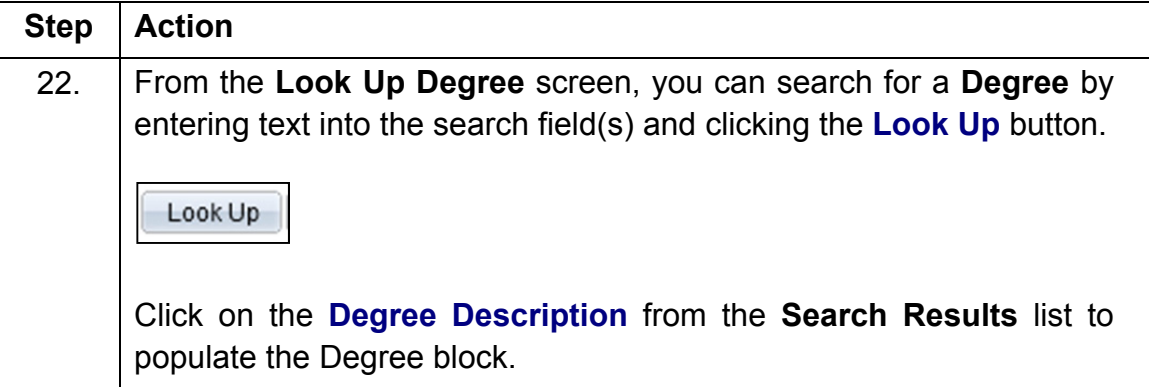

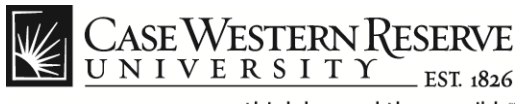

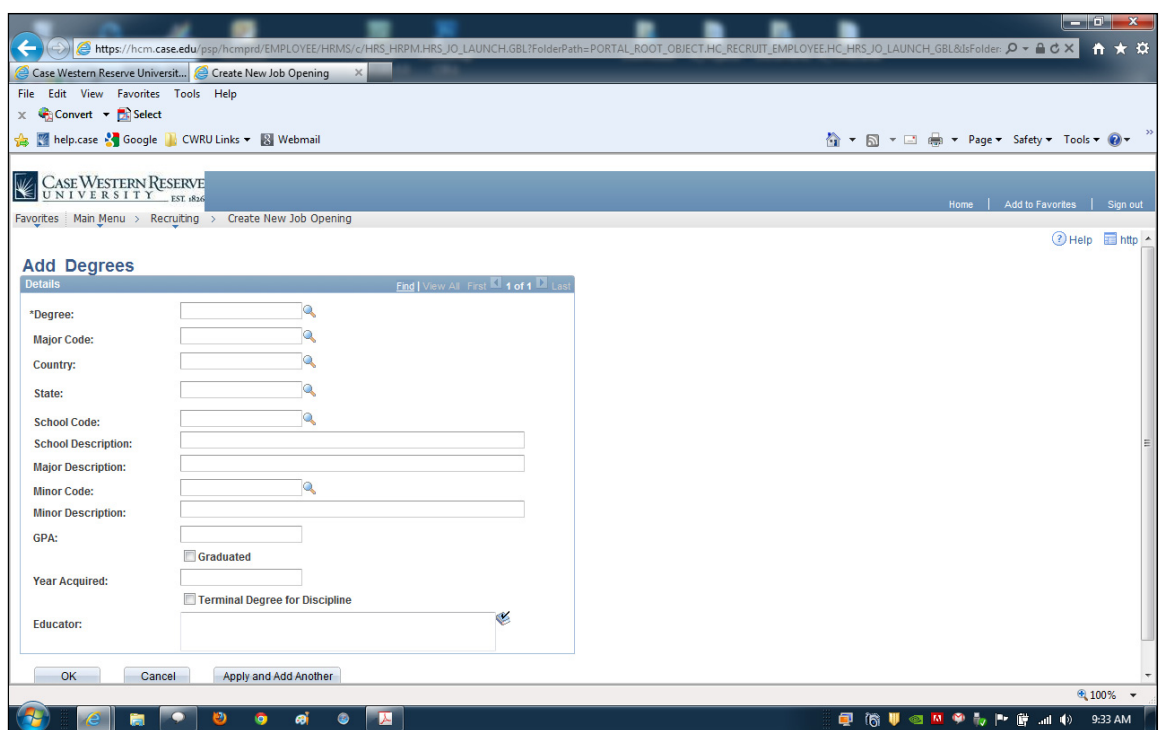

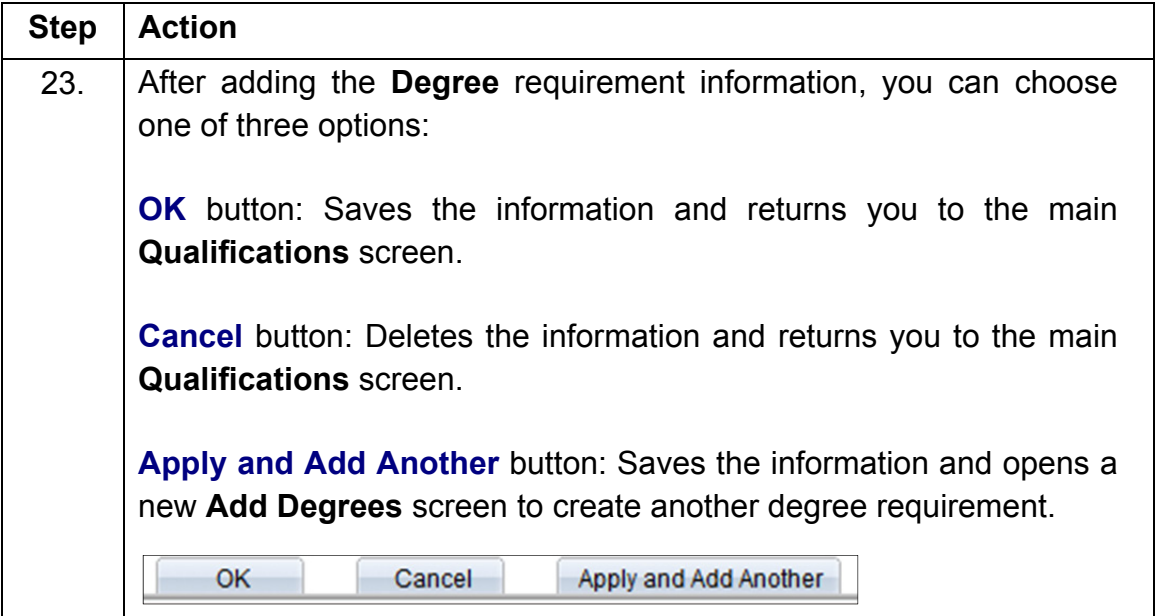

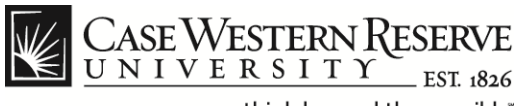

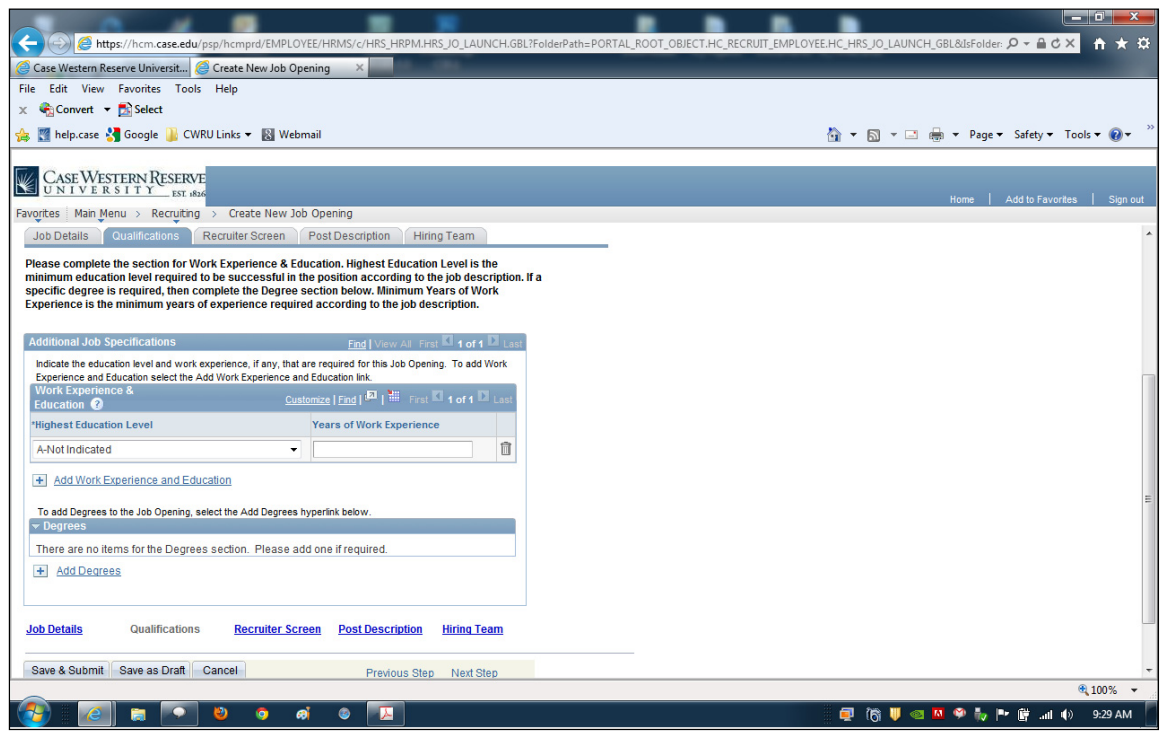

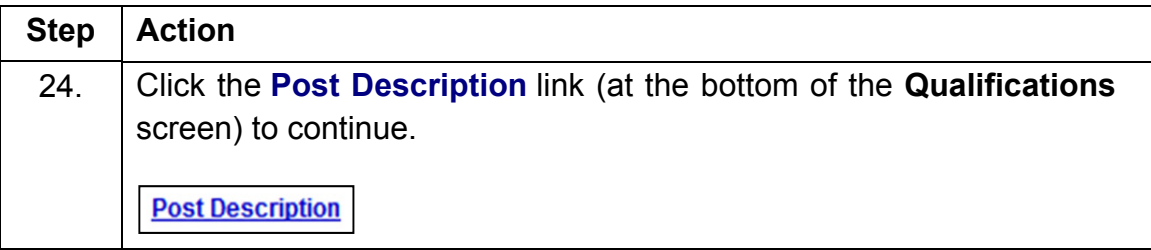

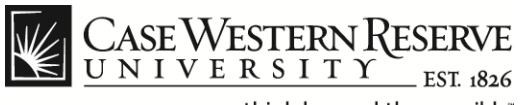

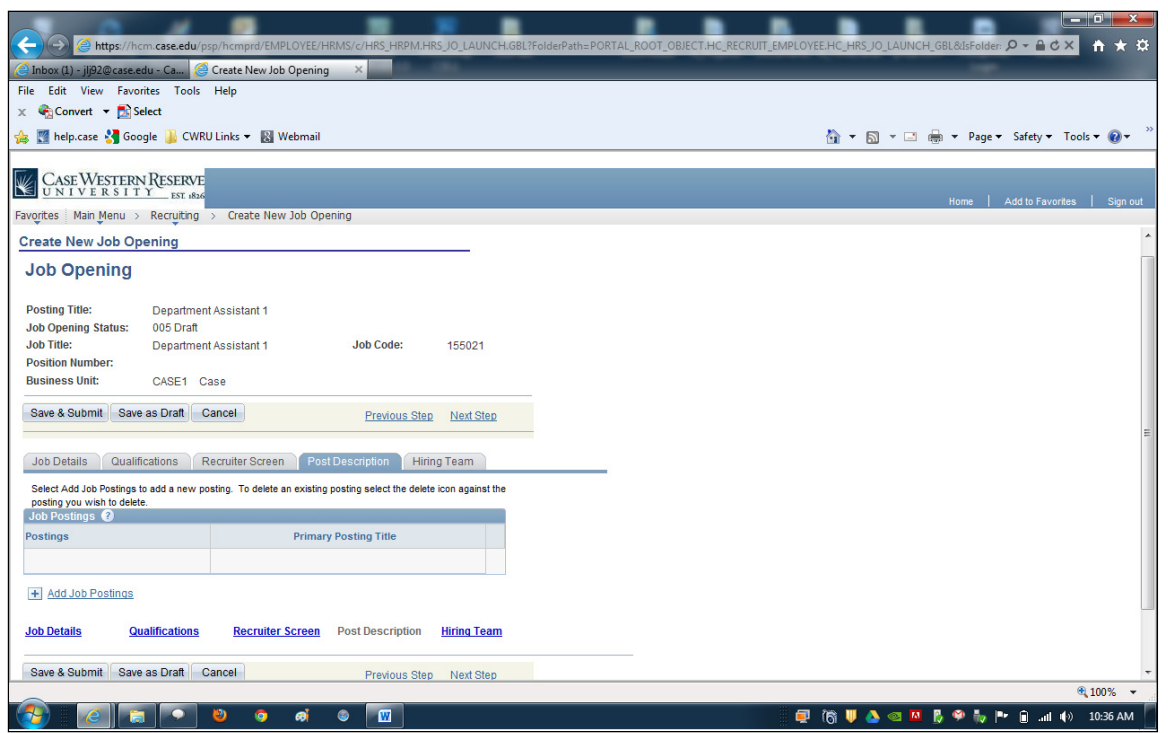

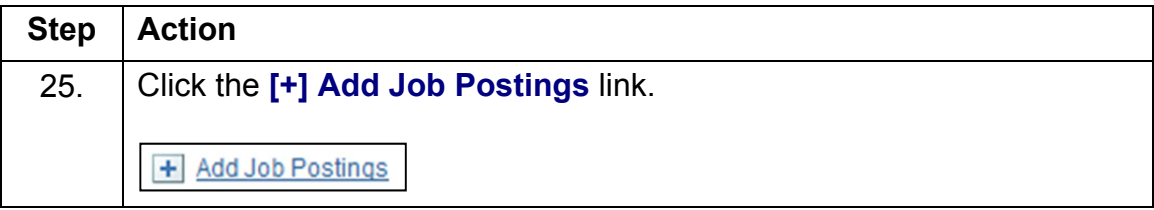

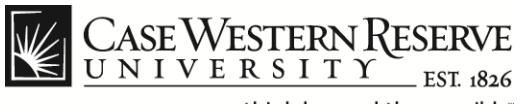

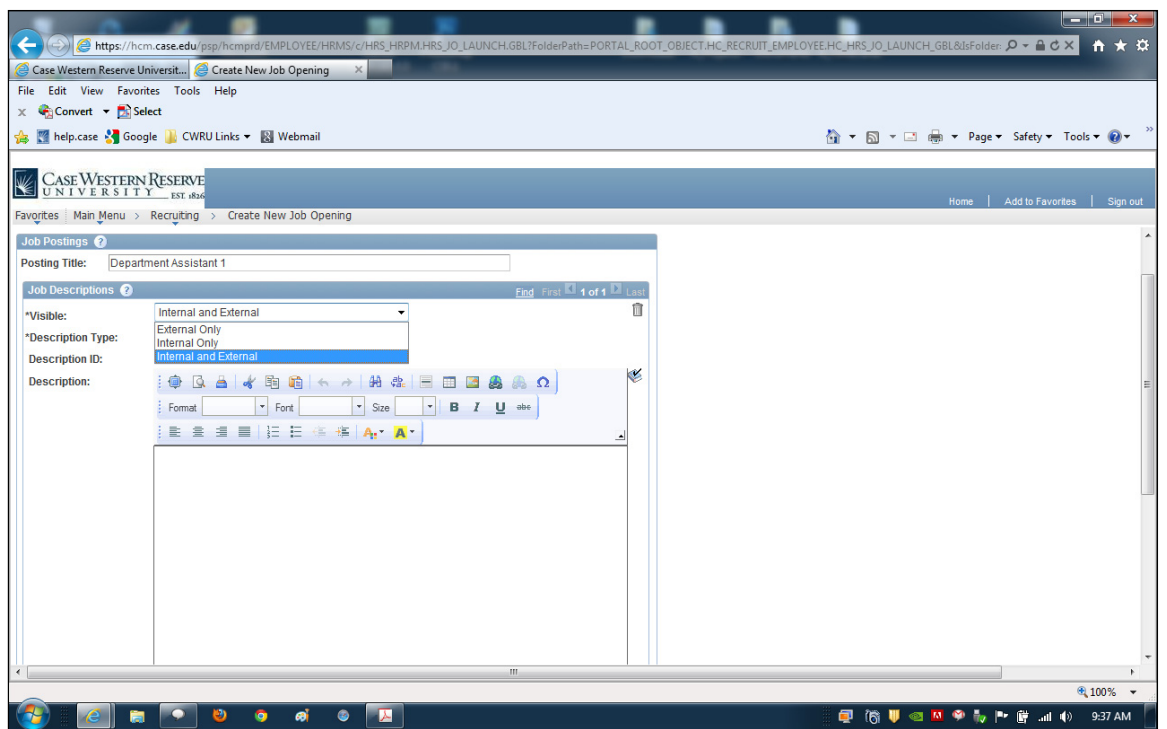

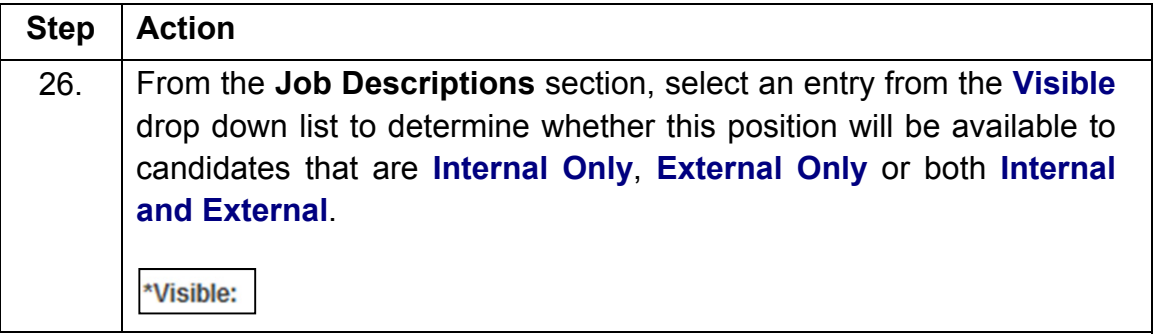

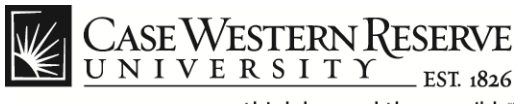

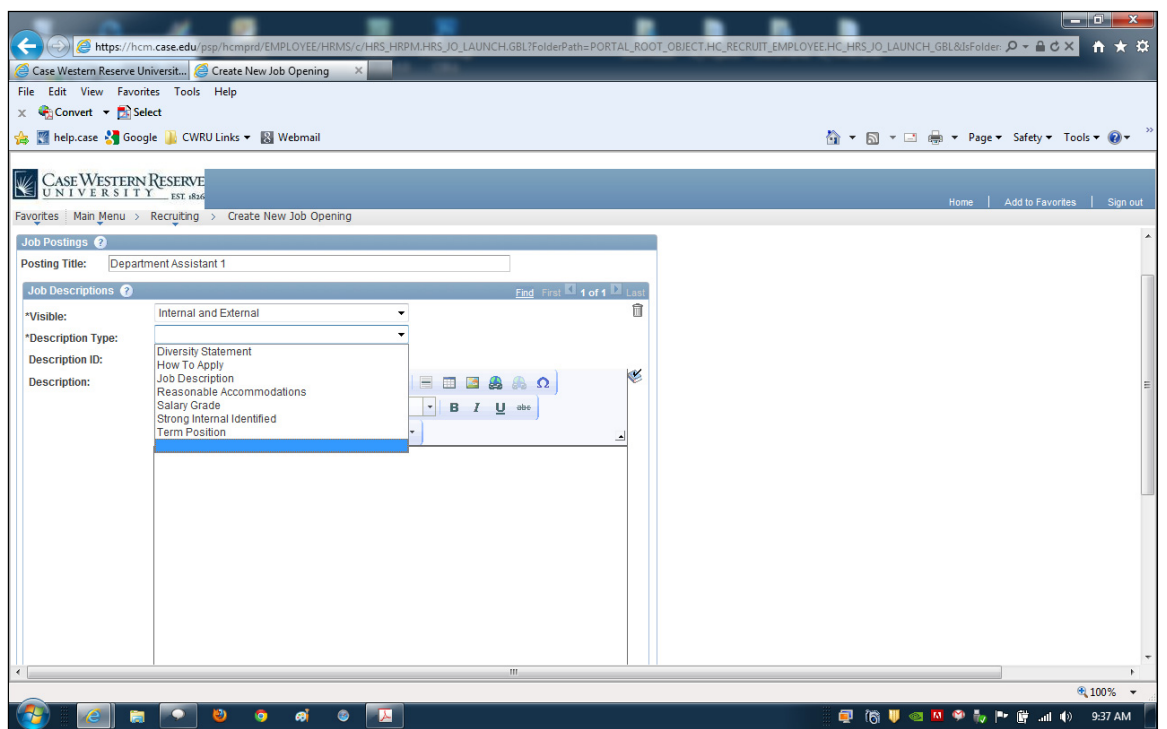

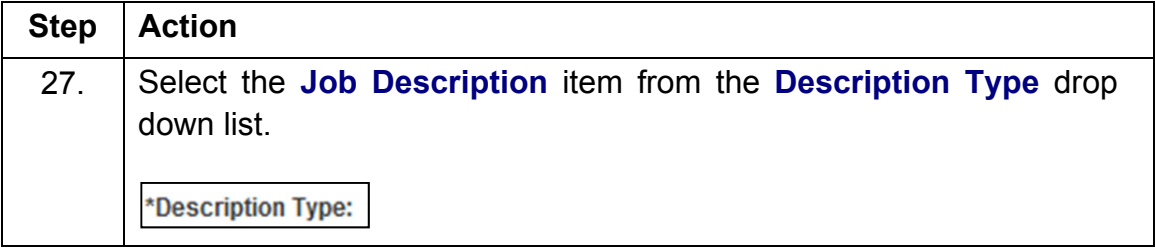

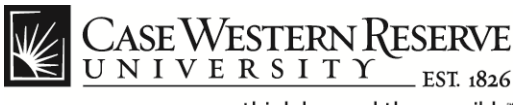

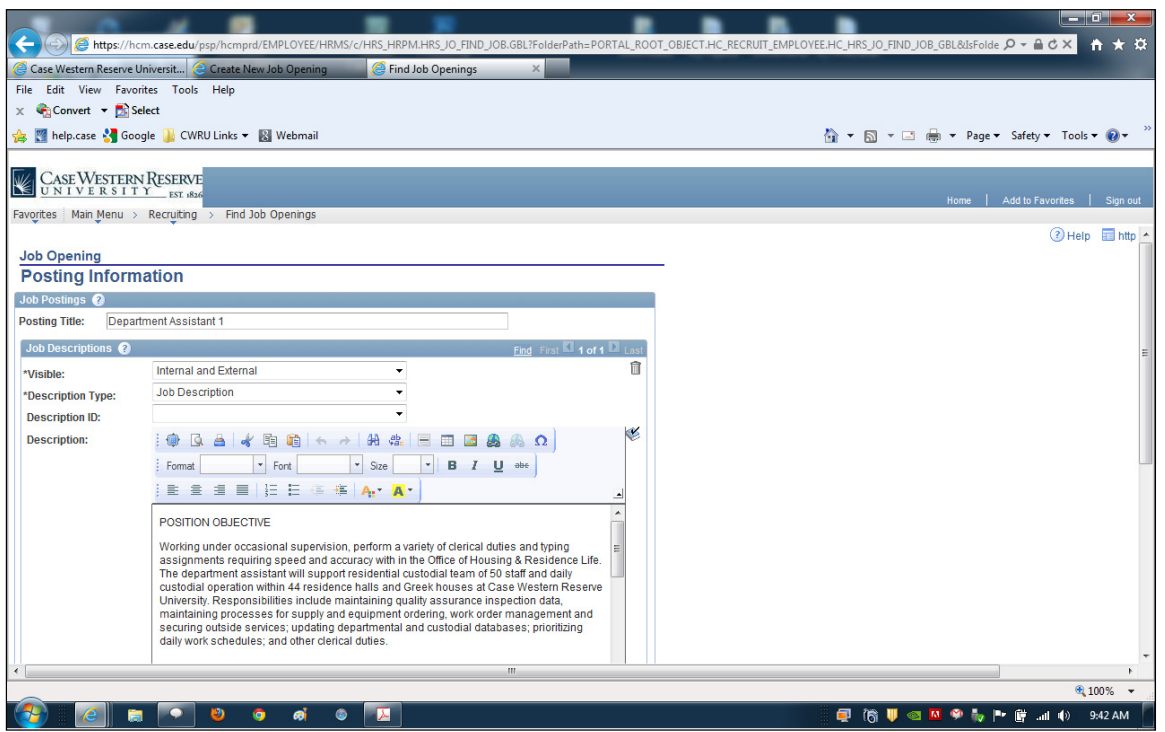

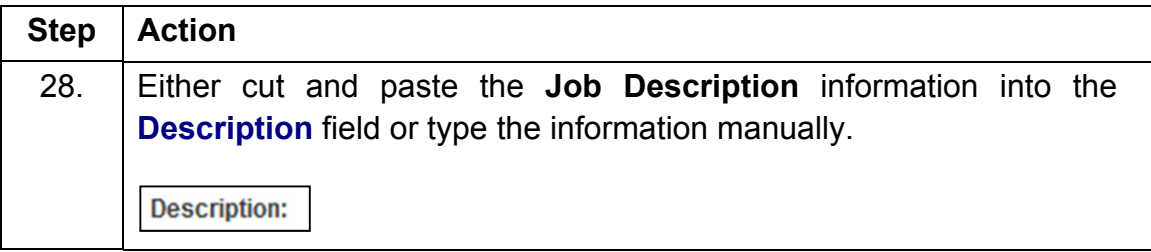

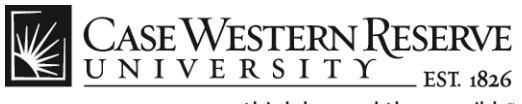

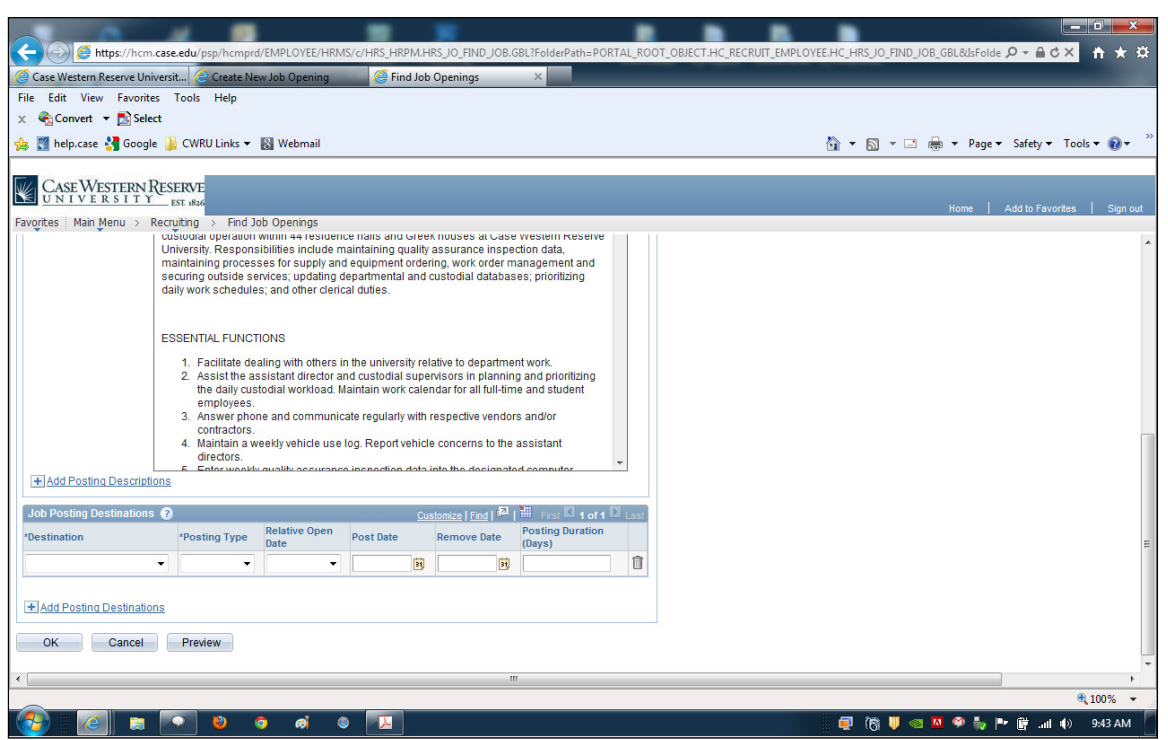

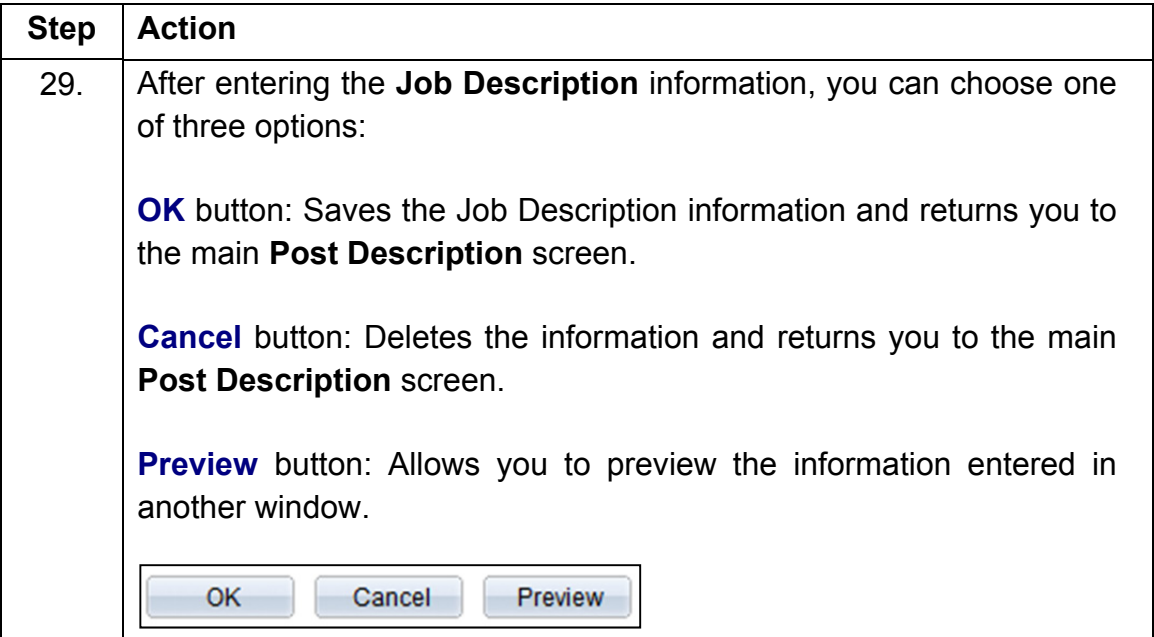

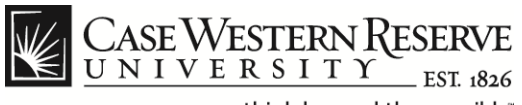

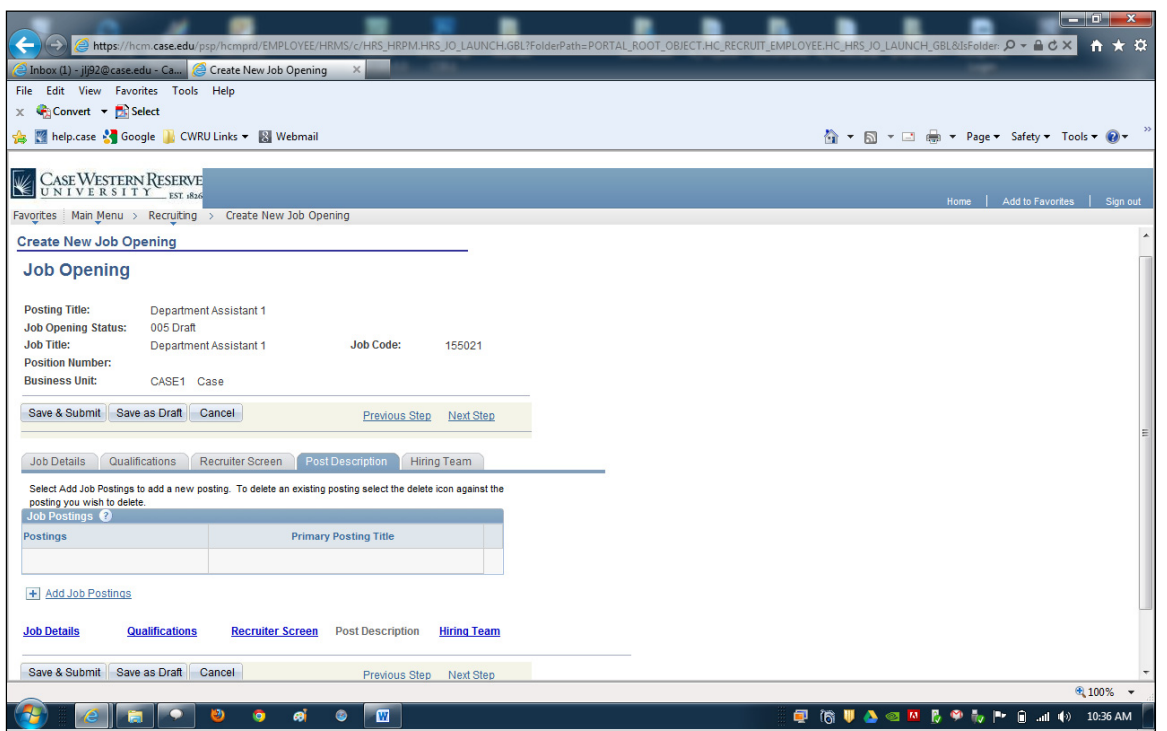

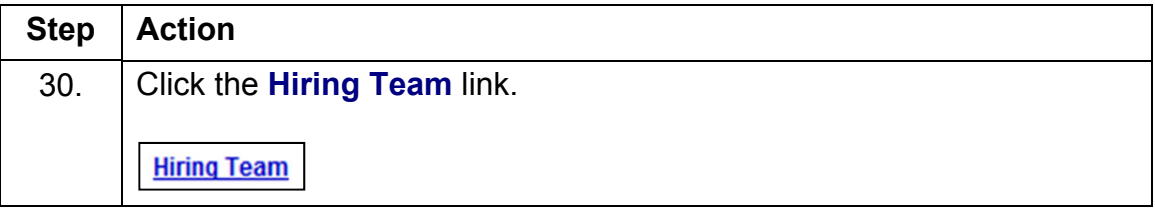

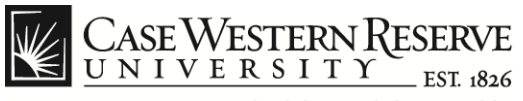

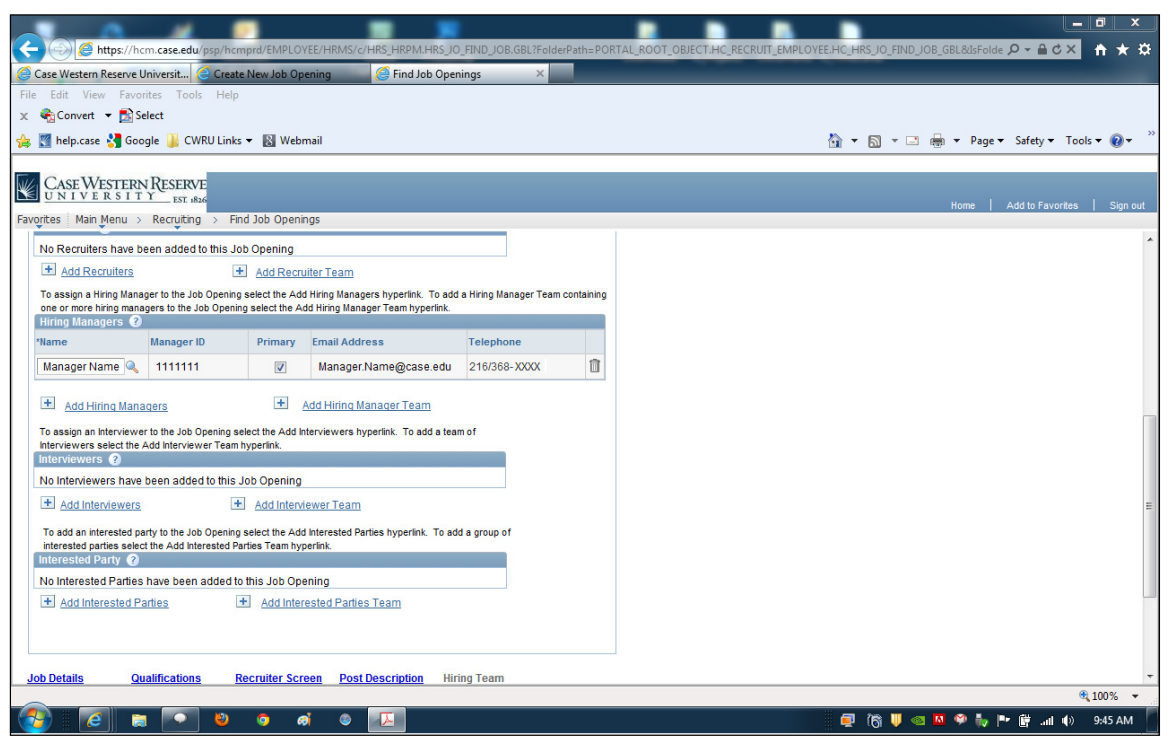

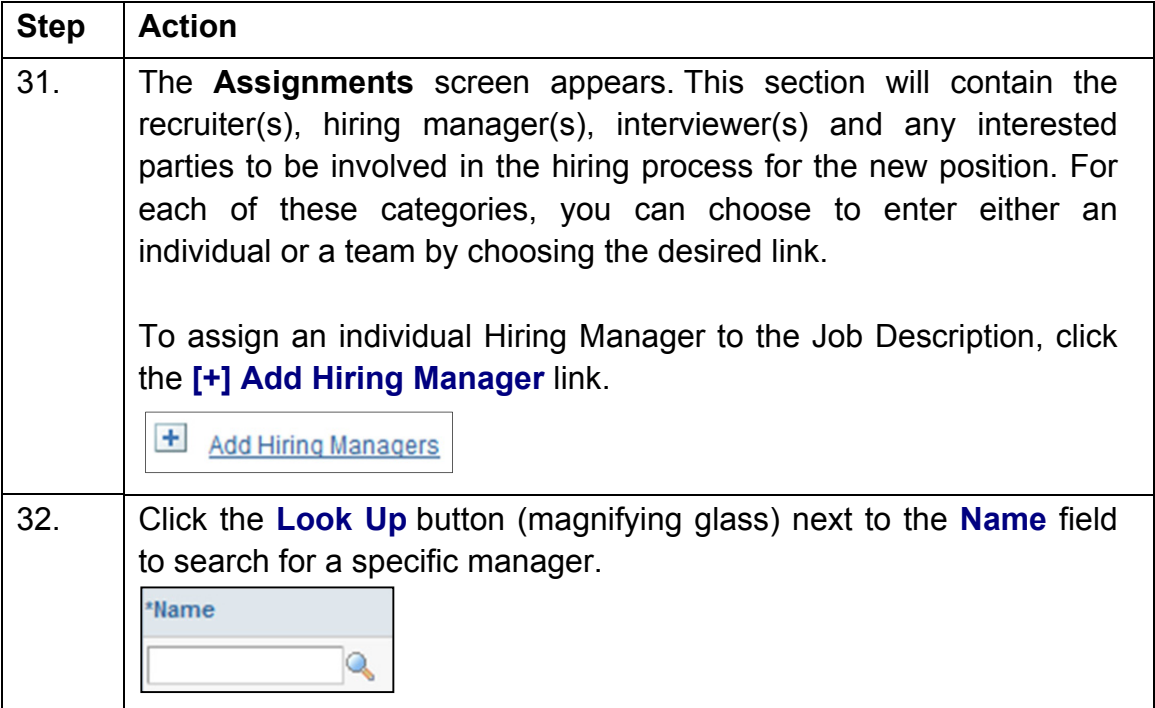

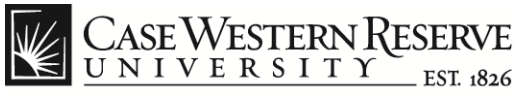

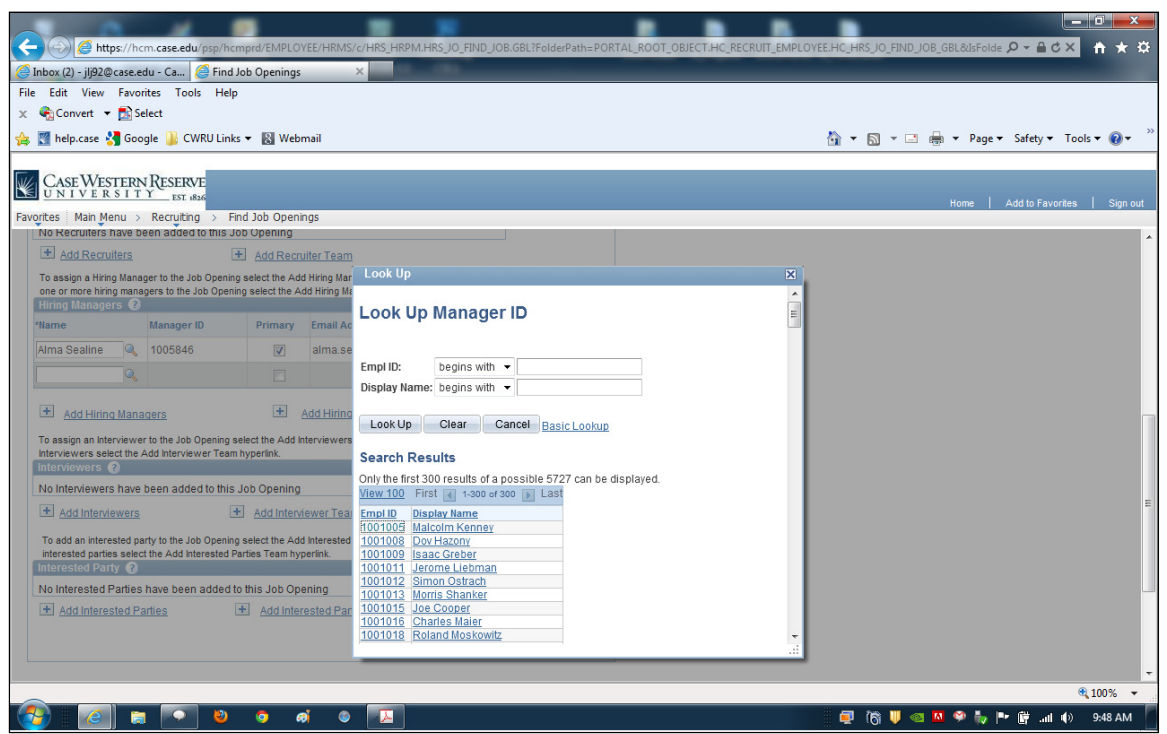

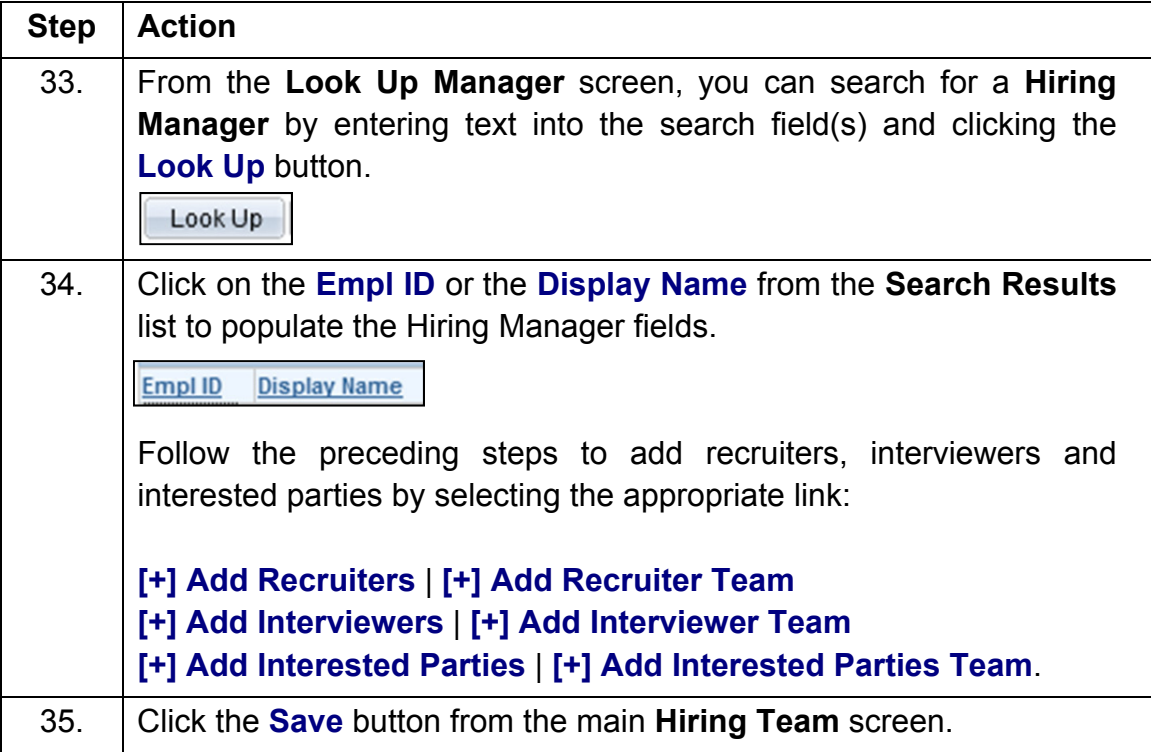

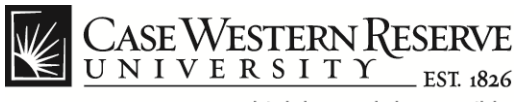

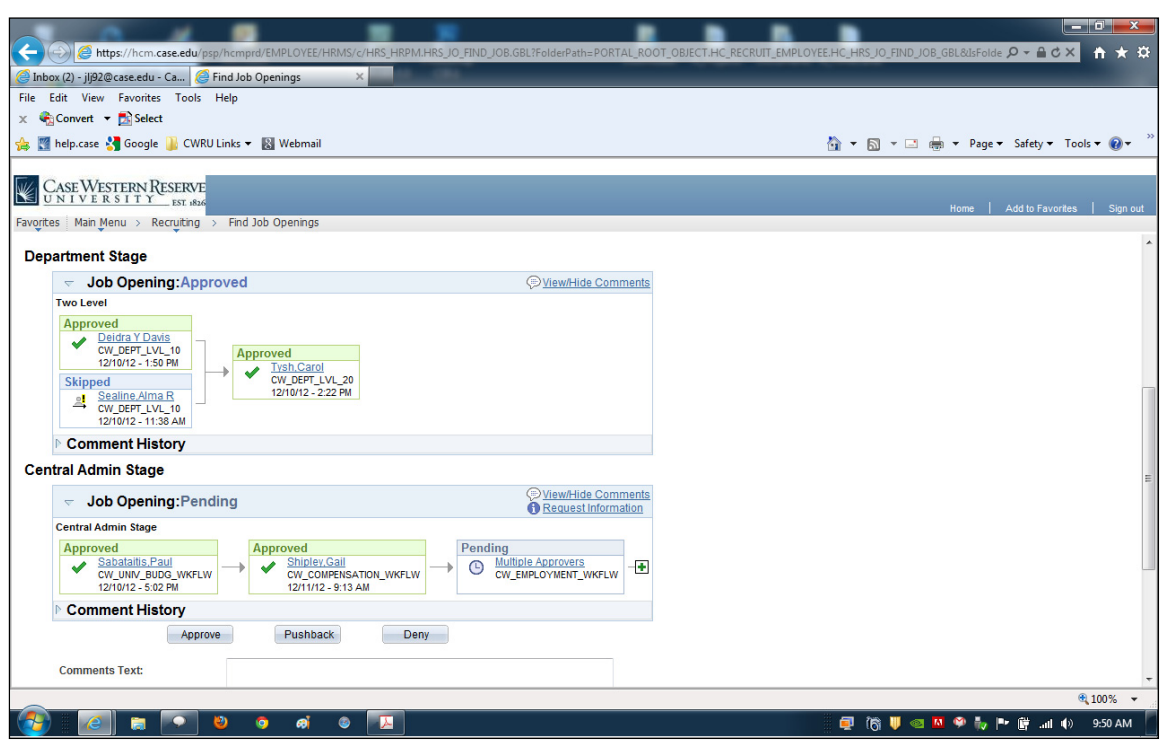

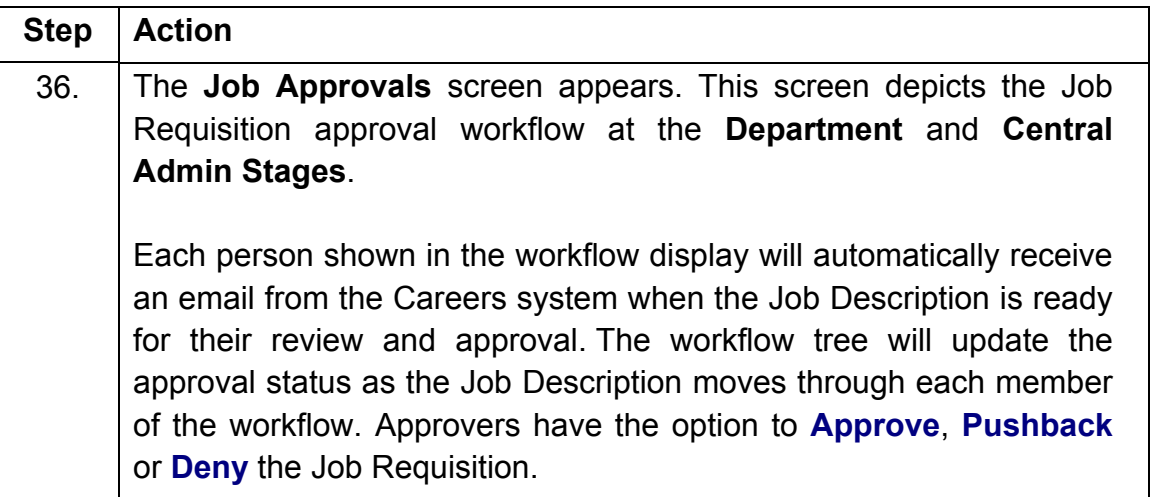

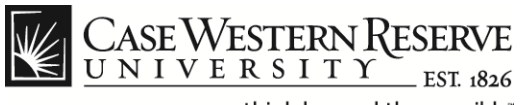

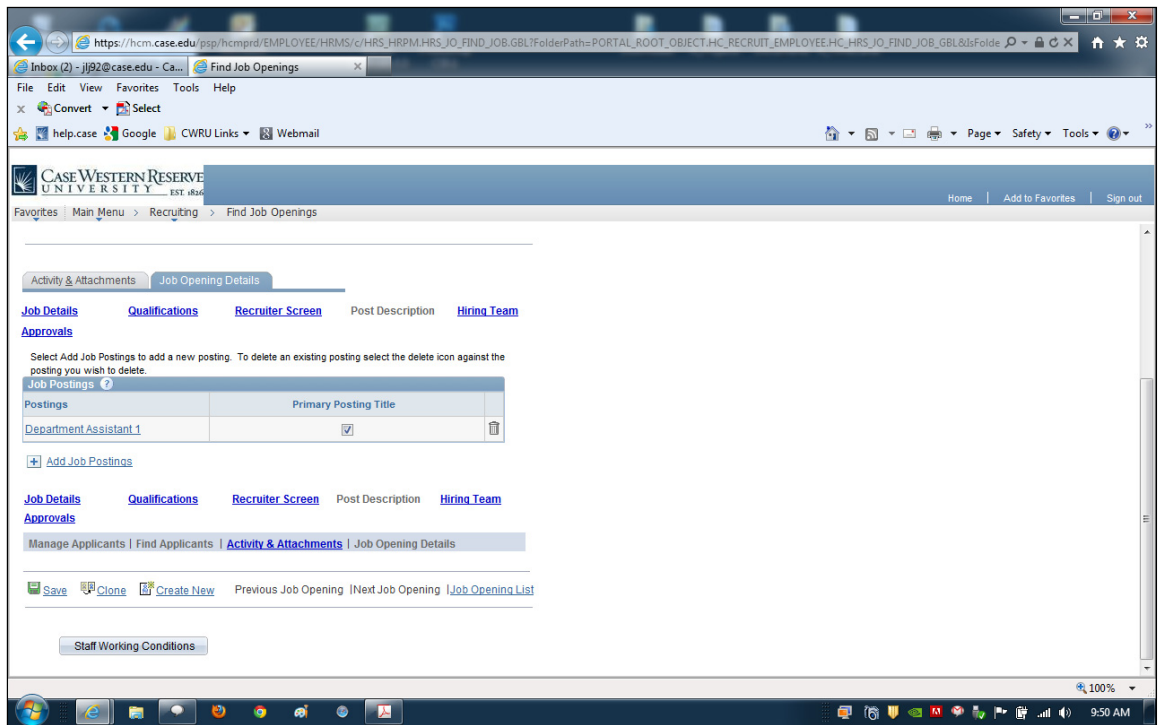

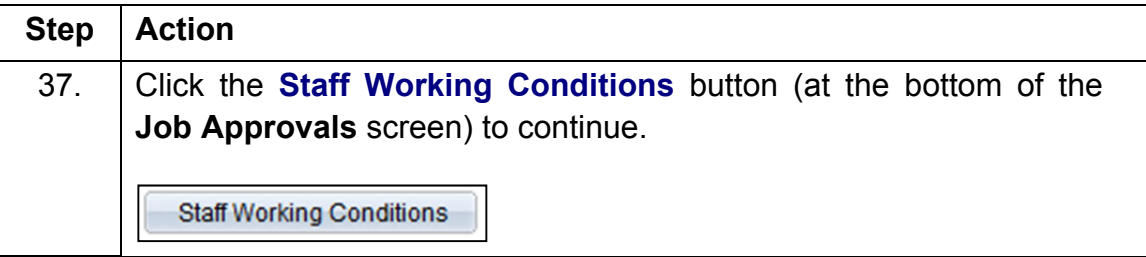

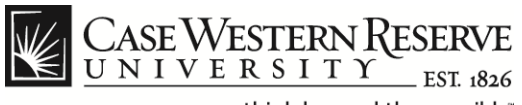

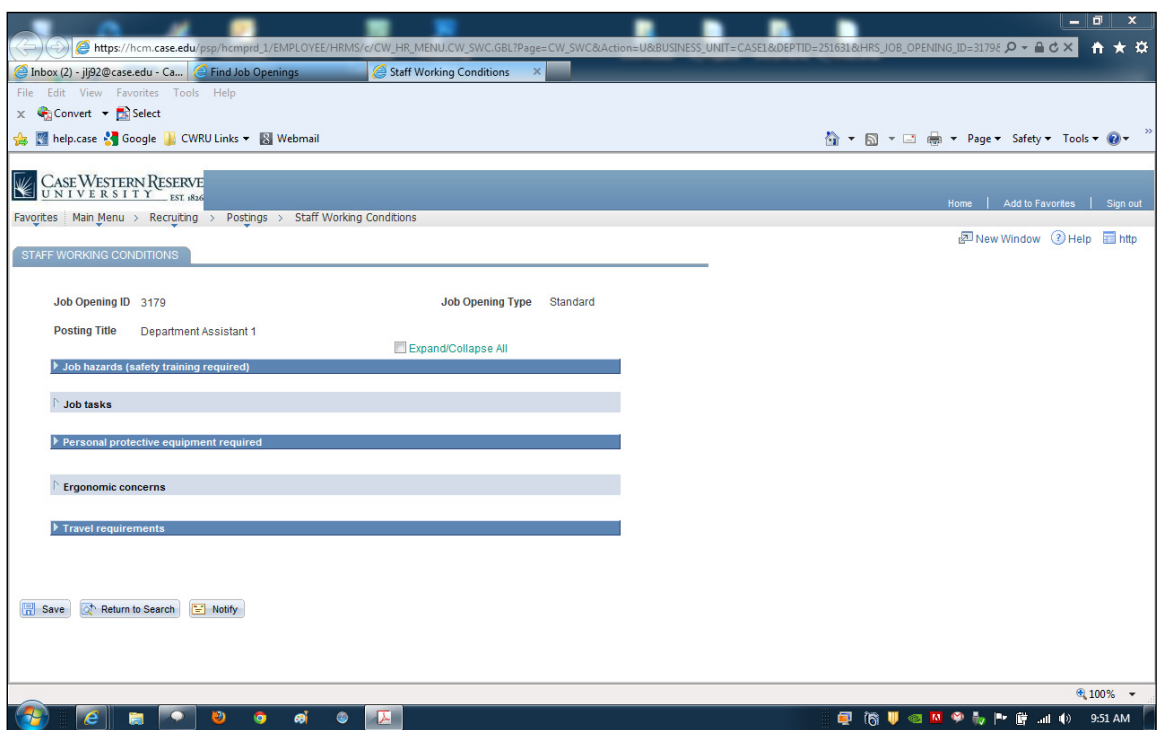

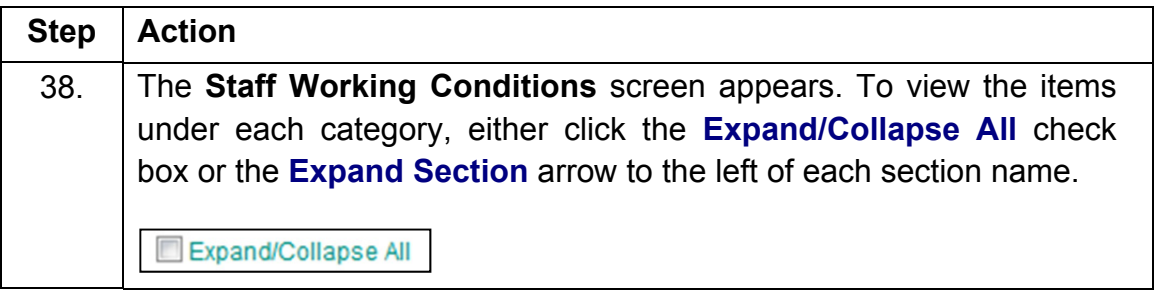

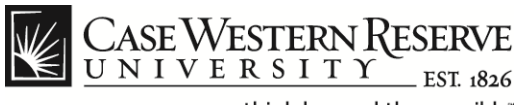

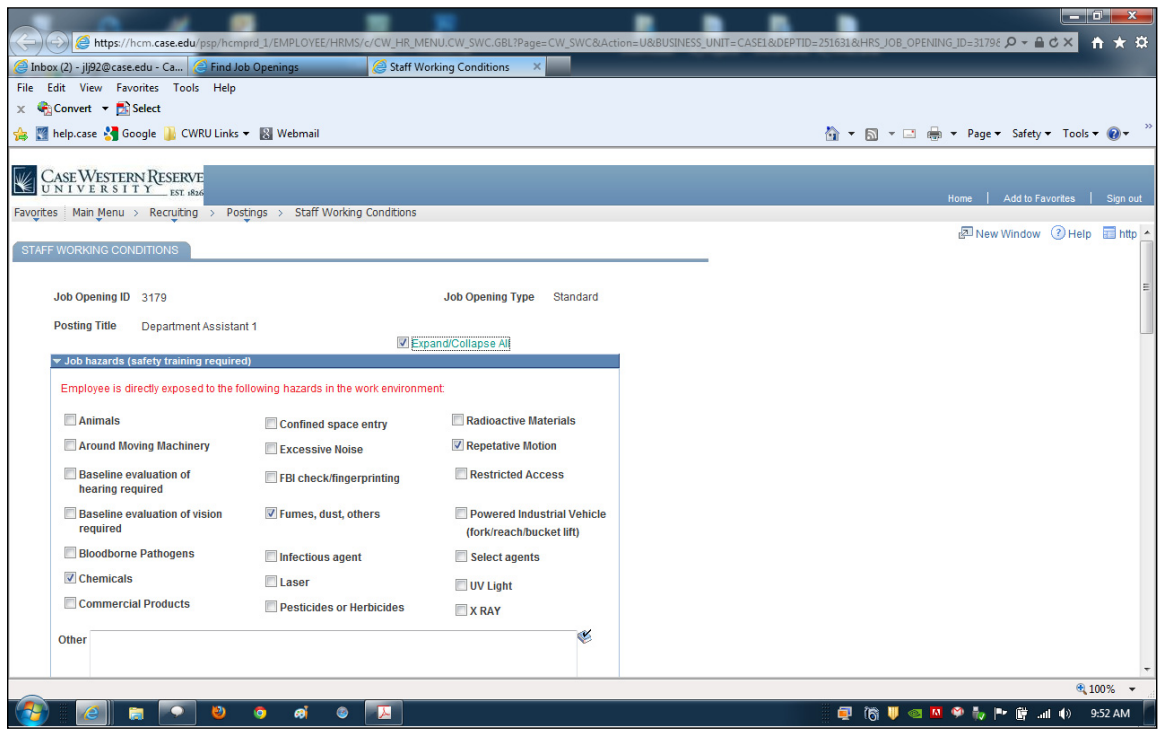

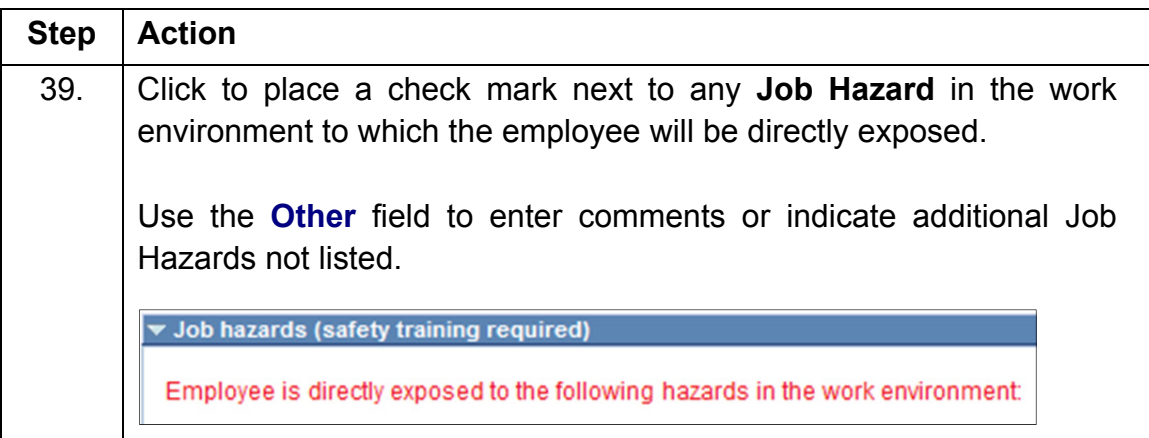

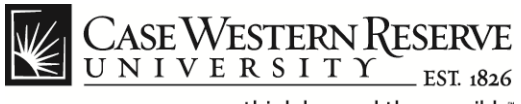

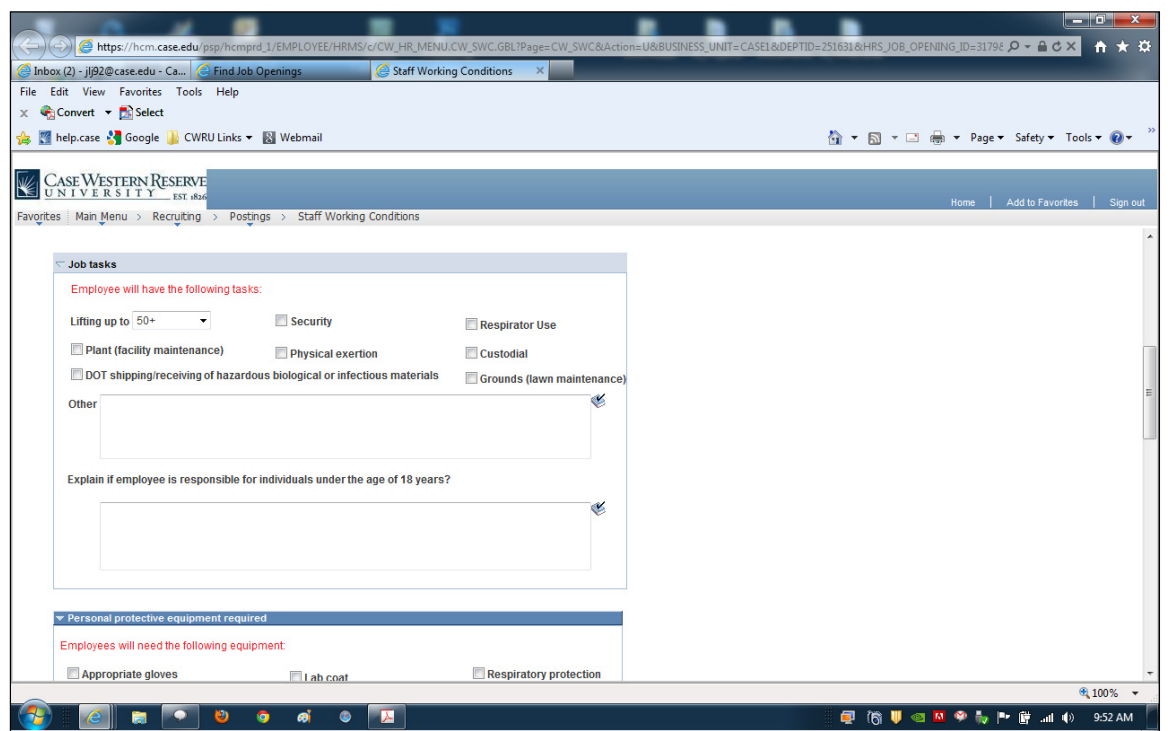

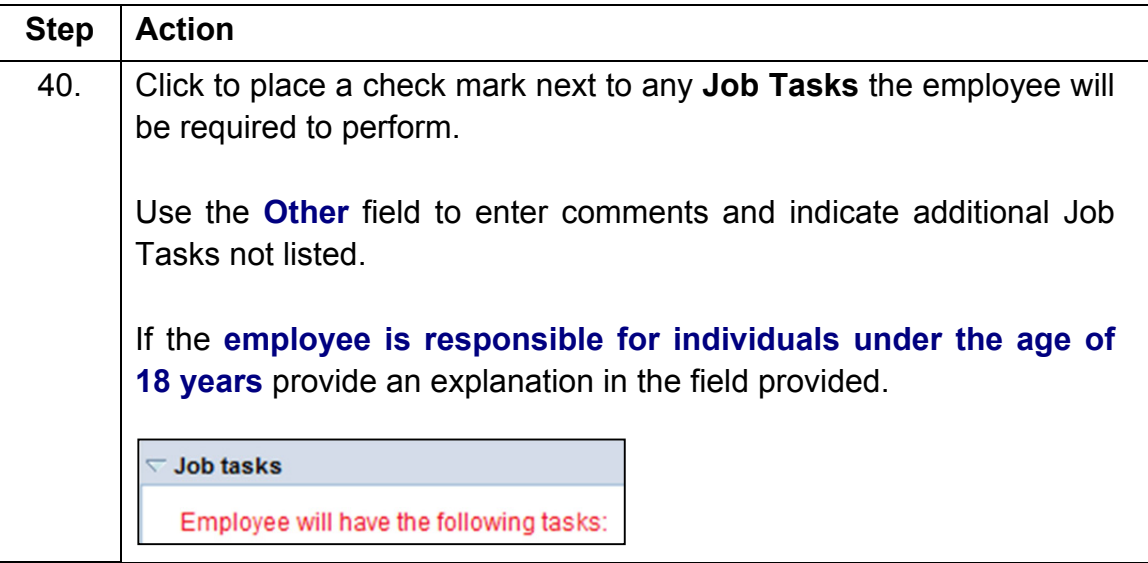

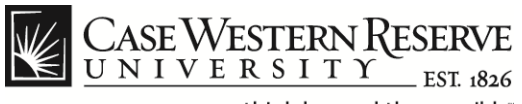

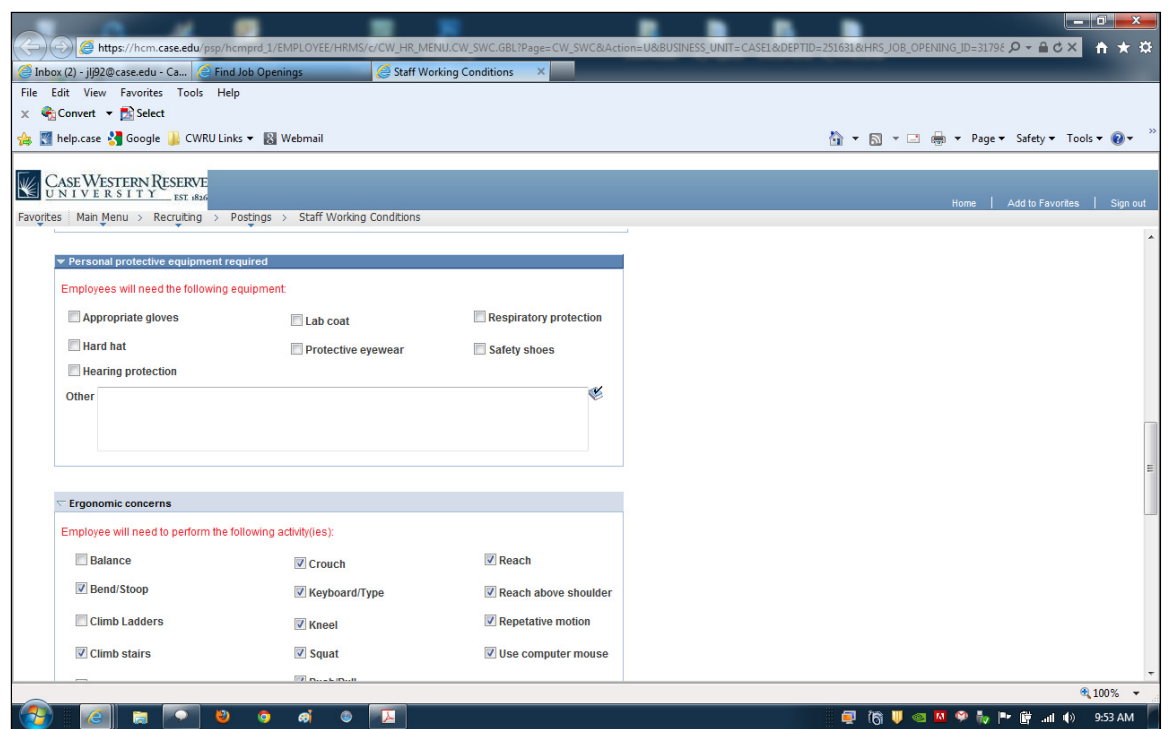

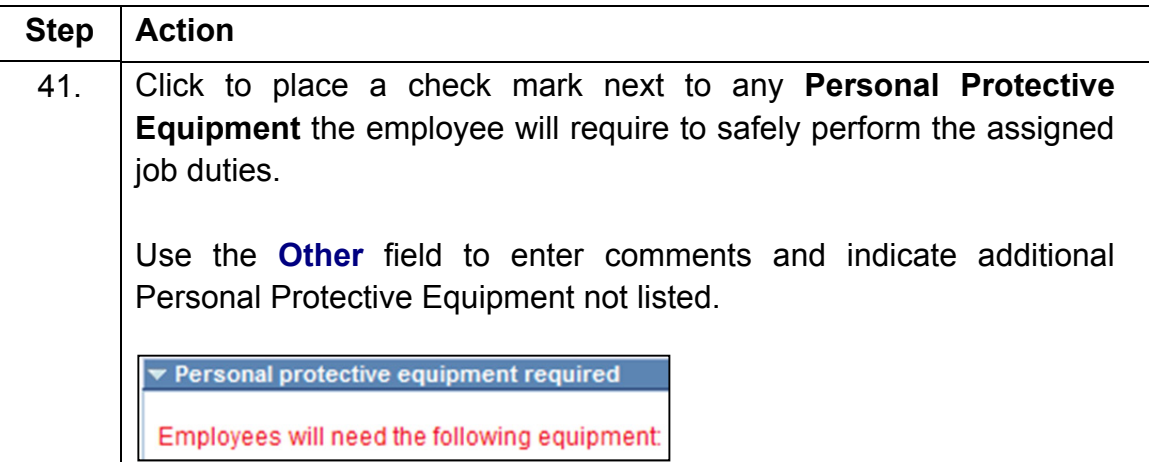

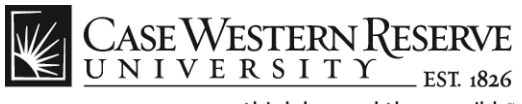

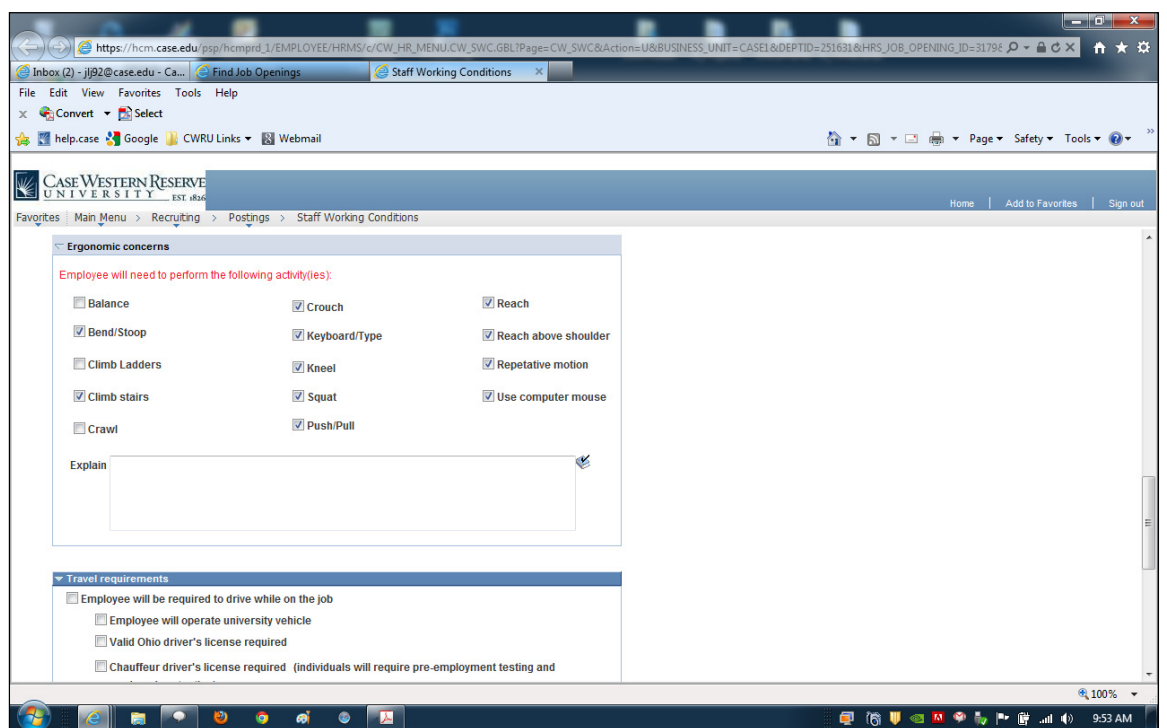

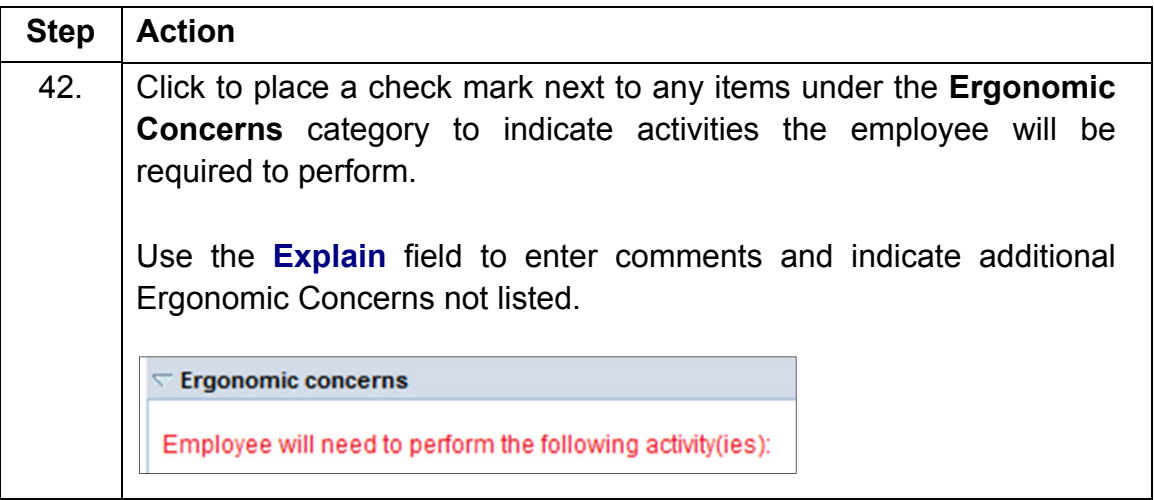

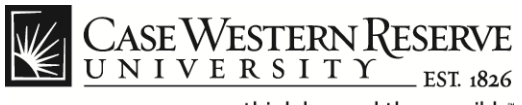

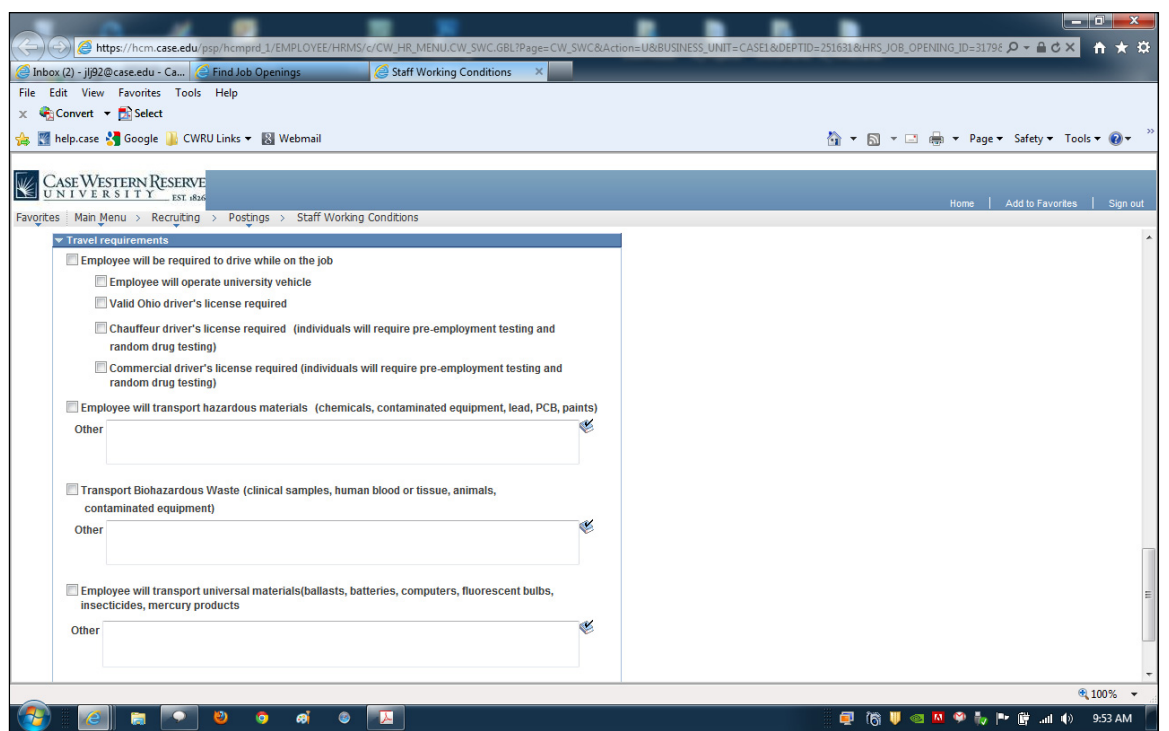

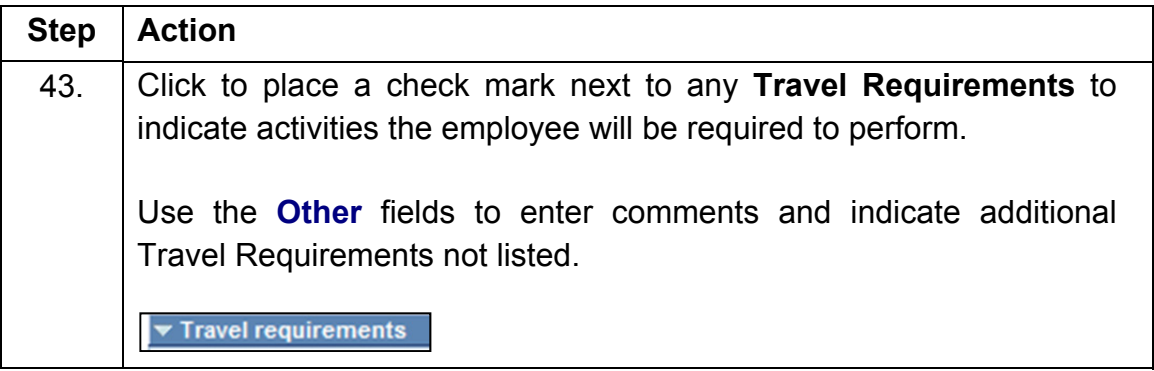

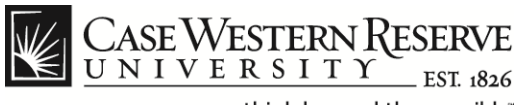

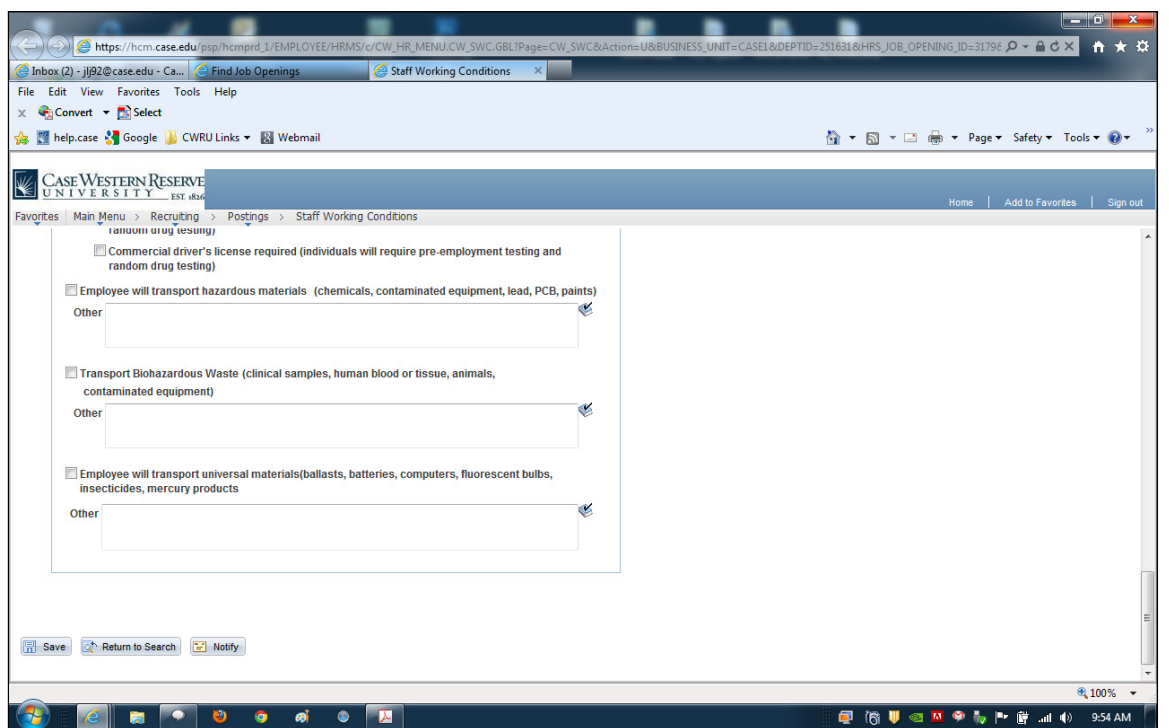

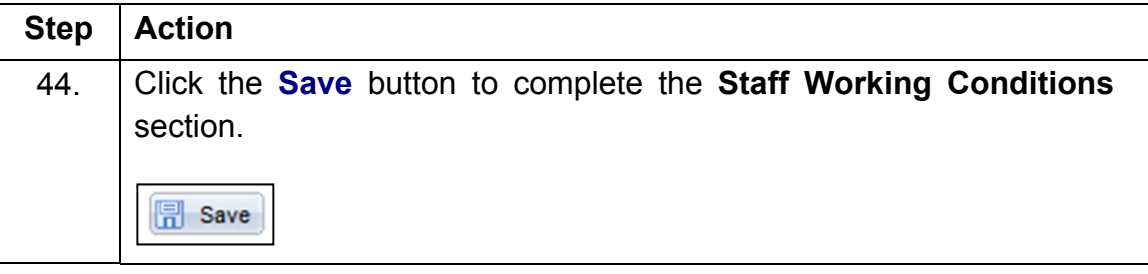

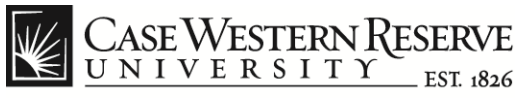

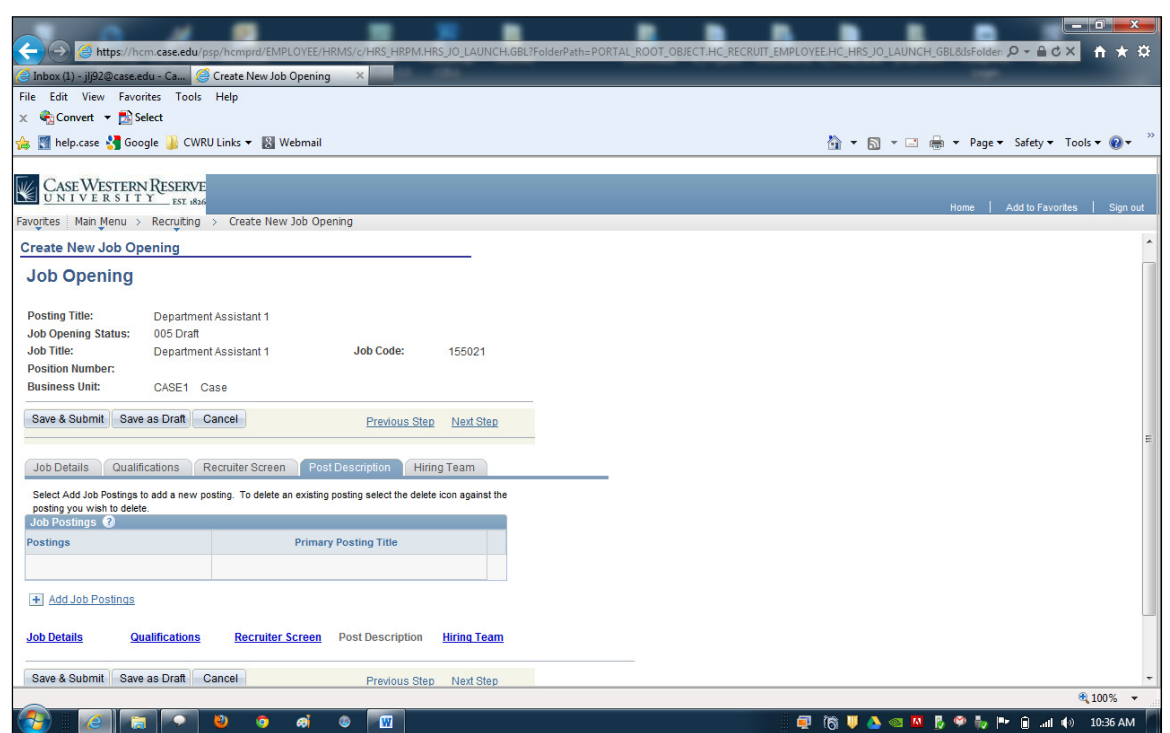

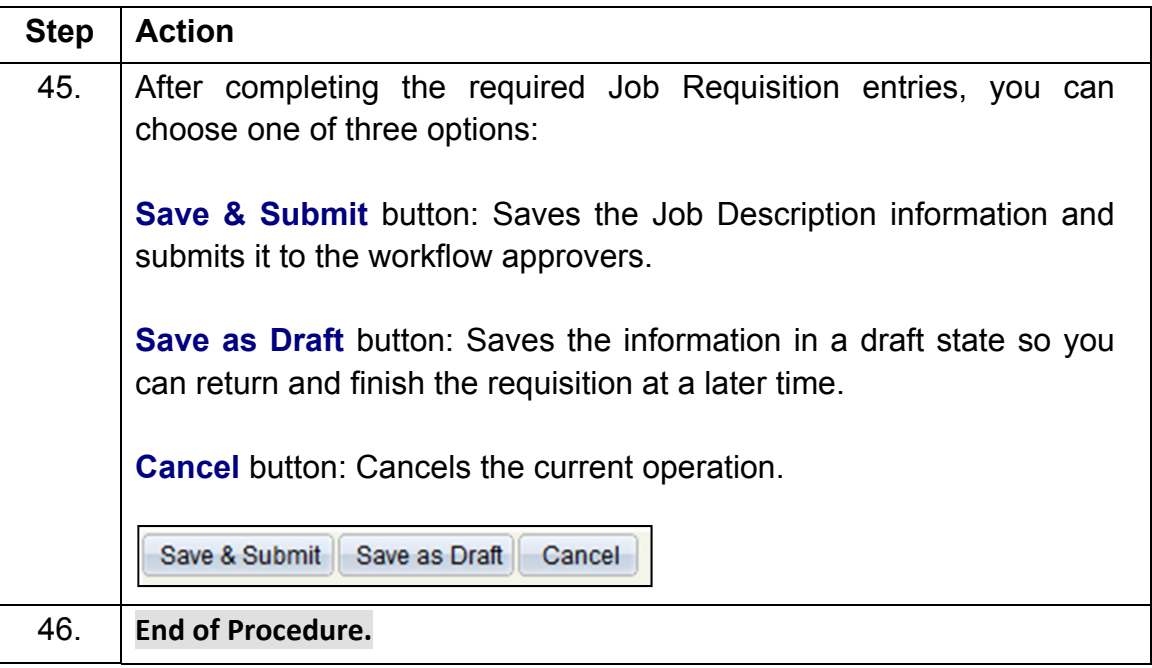